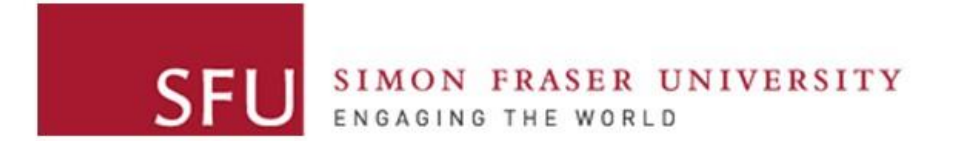

**Cybersecurity Lab II**

#### Attacks on TCP and IP

#### Recall: Encapsulation

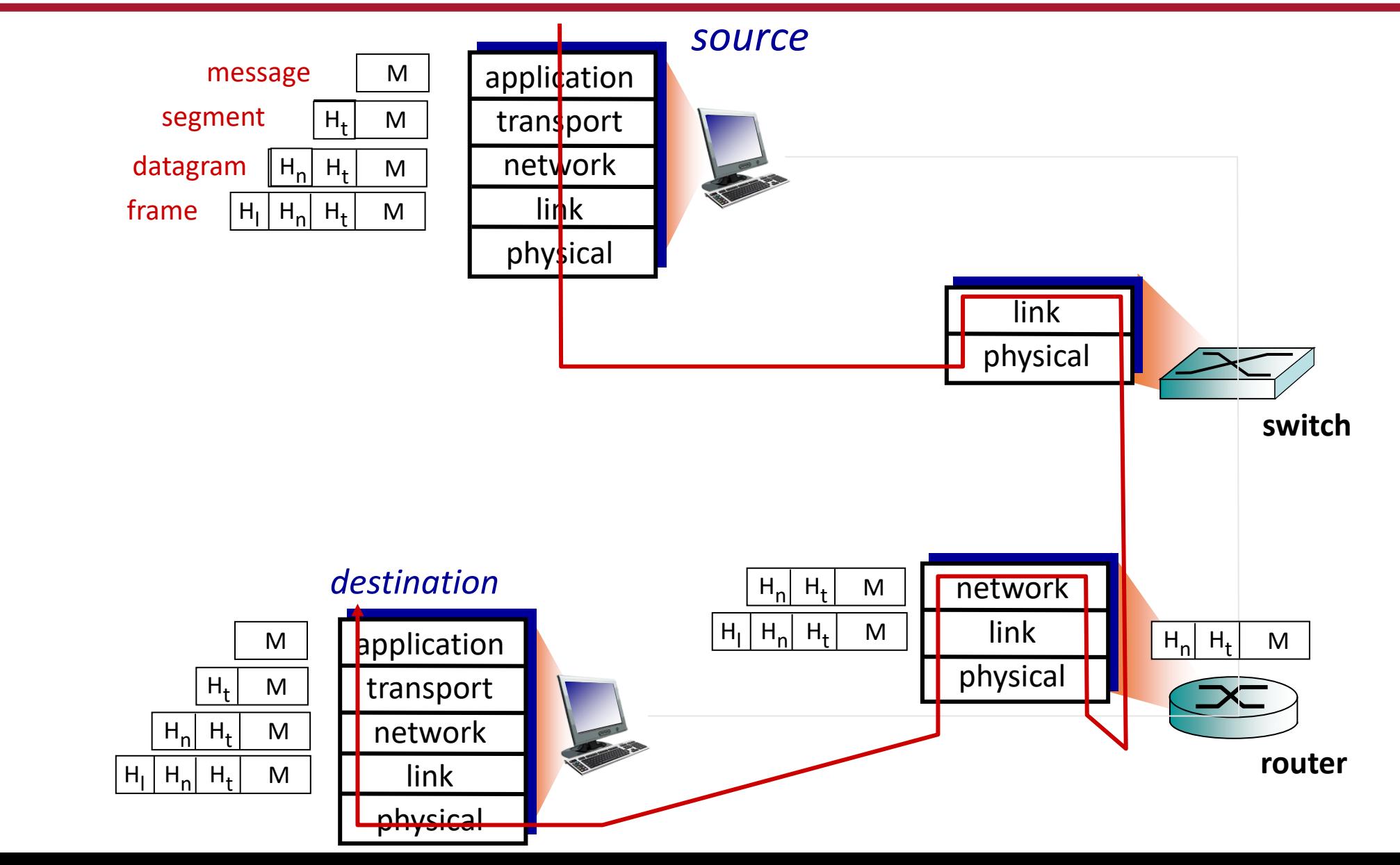

## Recall: TCP/IP Protocol Suite

- *application:* supporting network applications
	- FTP, SMTP, HTTP
- *transport:* process-to-process data transfer
	- TCP, UDP
- *network:* routing of datagrams from source to destination
	- IP, routing protocols
- *link:* data transfer between neighboring network elements
	- Ethernet, 802.111 (WiFi), PPP
- *physical:* bits "on the wire"

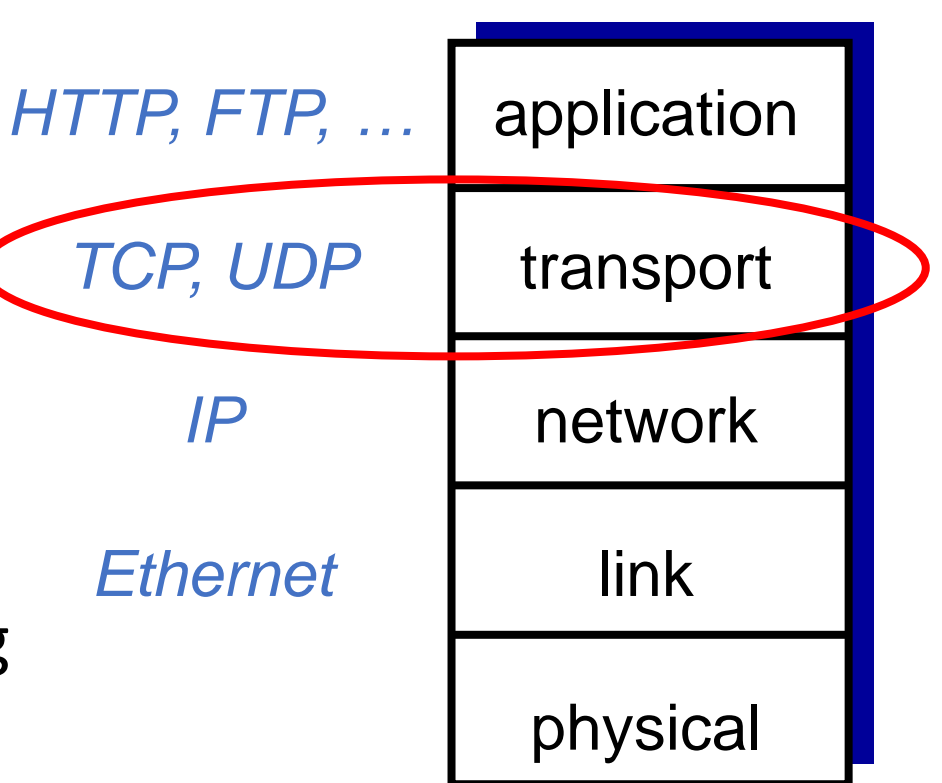

#### **Outline**

- TCP overview
- Attacks on TCP:
	- TCP Sequence Number Prediction
	- SYN Flooding
	- TCP Reset
	- TCP Session Hijacking
- Network Reconnaissance (TCP-based)

# Transmission Control Protocol

A quick review

#### Recall: Transport Layer

- Provides process-to-process communication services
- User Datagram Protocol (UDP)
	- No delivery guarantees
	- Connectionless protocol
	- Low overhead
- Transmission Control Protocol (TCP)
	- Reliable transmission (but no bandwidth guarantees)
	- Connection-oriented
	- More overheads

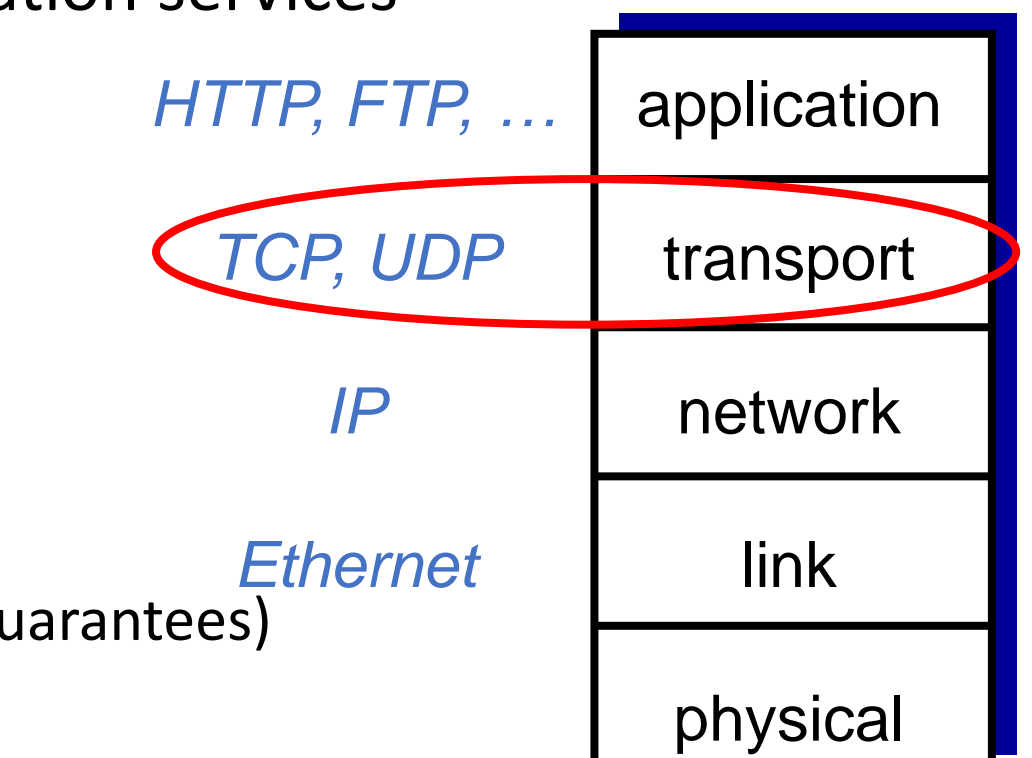

#### Main TCP Features

- Connection-oriented
	- logical
- Full-duplex
- Reliable data transmission
	- **Byte ordering**
- Flow control
- Congestion control
- 1. Connection Establishment
- 2. Data Transmission
- 3. Connection Teardown

#### Socket Programming using TCP

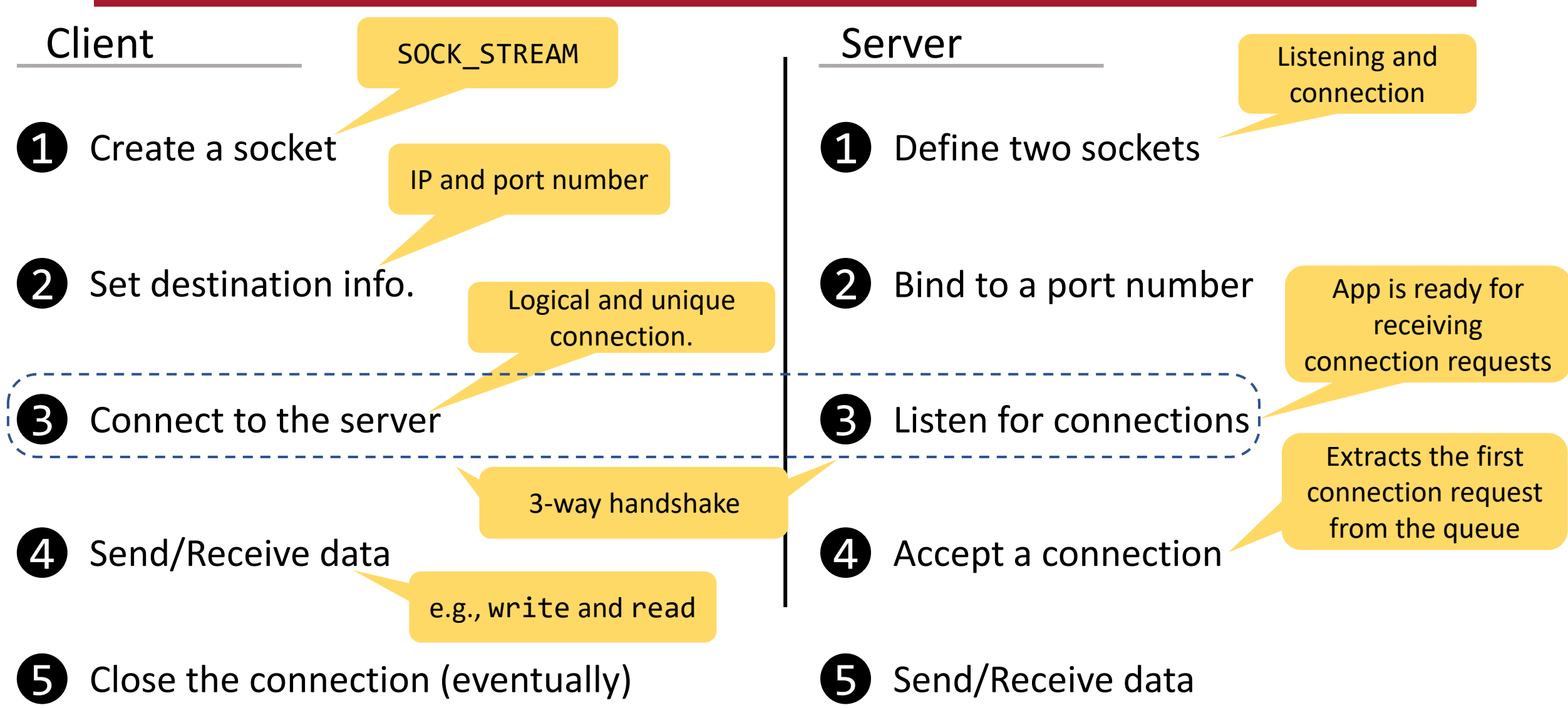

## Socket Programming using TCP: Python Example

#### Client Server

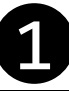

Create a socket

sock = socket.socket(socket.AF\_INET, socket.SOCK\_STREAM)

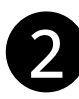

Set destination info.

In C, filling the struct sockaddr in

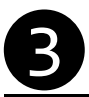

Connect to the server

sock.connect((HOST, PORT))

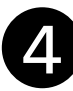

Send/Receive data

sock.sendall(sdata) rdata =  $sock.recv(1024)$ 

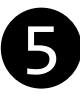

5 Close the connection (eventually)

sock.close()

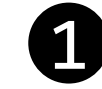

Define two sockets

lsock = socket.socket(socket.AF\_INET, socket.SOCK\_STREAM)

Bind to a port number

lsock.bind((HOST, PORT))

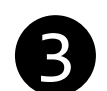

Listen for connections

lsock.listen()

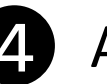

Accept a connection

conn, addr = lsock.accept()

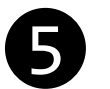

Send/Receive data

rdata = conn.recv(1024) conn.sendall(sdata)

#### Reliable Data Transmission (RDT)

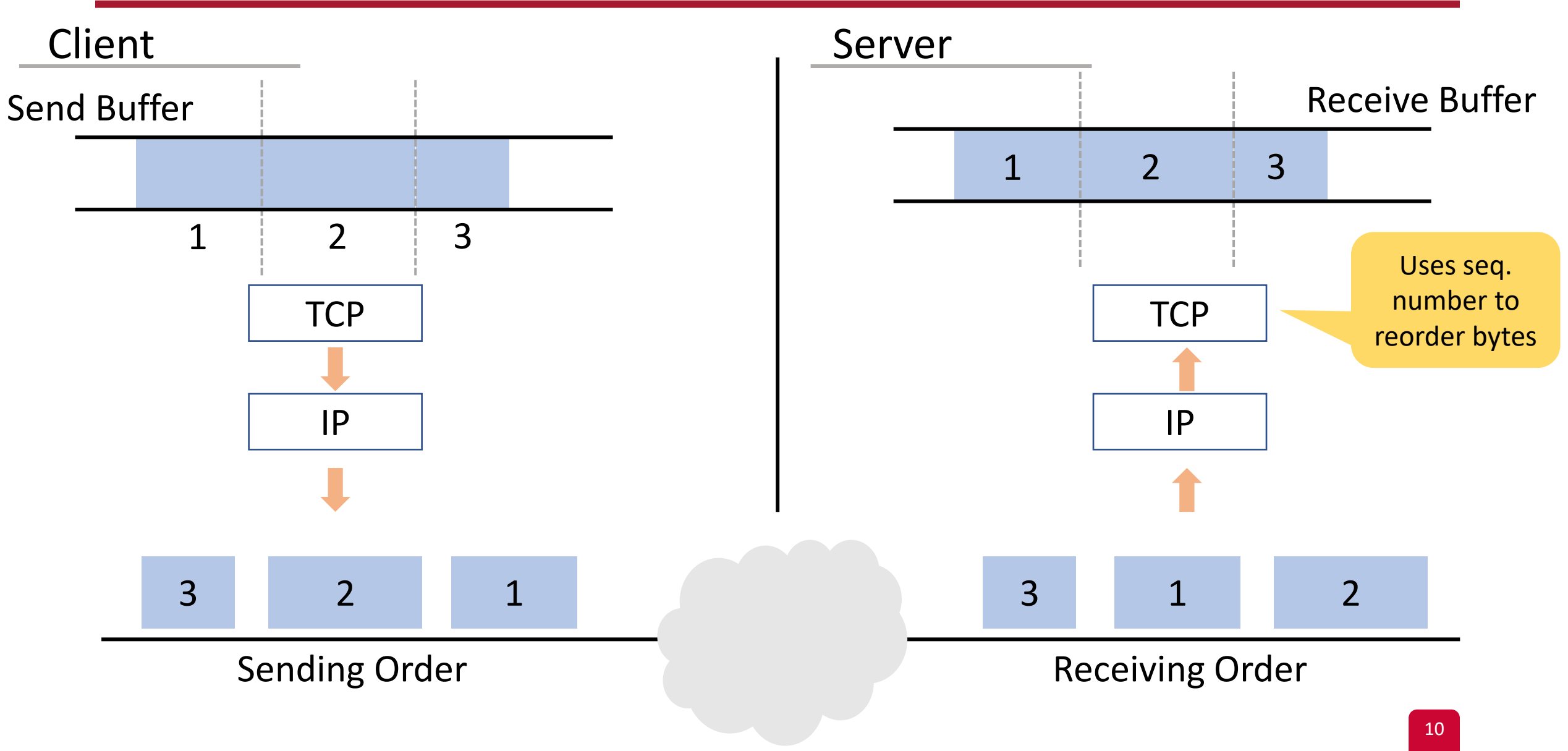

#### Sequence and Acknowledgment Numbers

- Data is an ordered stream of bytes
- Seq. # of a segment:
	- The byte number of the  $1<sup>st</sup>$  byte in that segment
- $\bullet$  ACK #:
	- The seq. # of the next byte that the sender is expecting from the receiver
- ACKs are piggybacked on data segment
- Cumulative ACK
	- If the ACK # is x, the host has received all bytes from 0 to x-1.

#### Example: ACK and SEQ Numbers

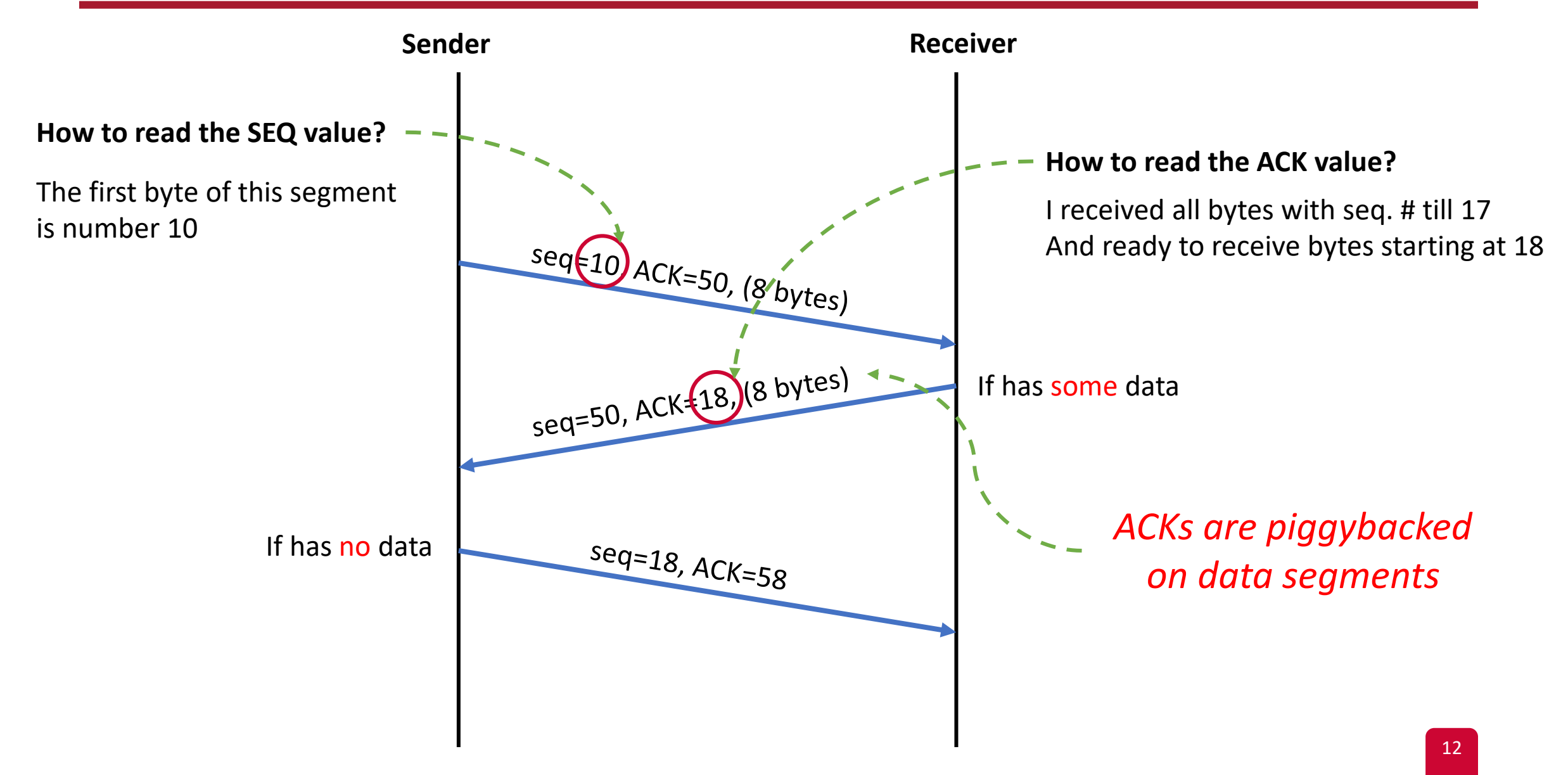

#### Connection Establishment

• Any TCP connection starts with a three-way handshake.

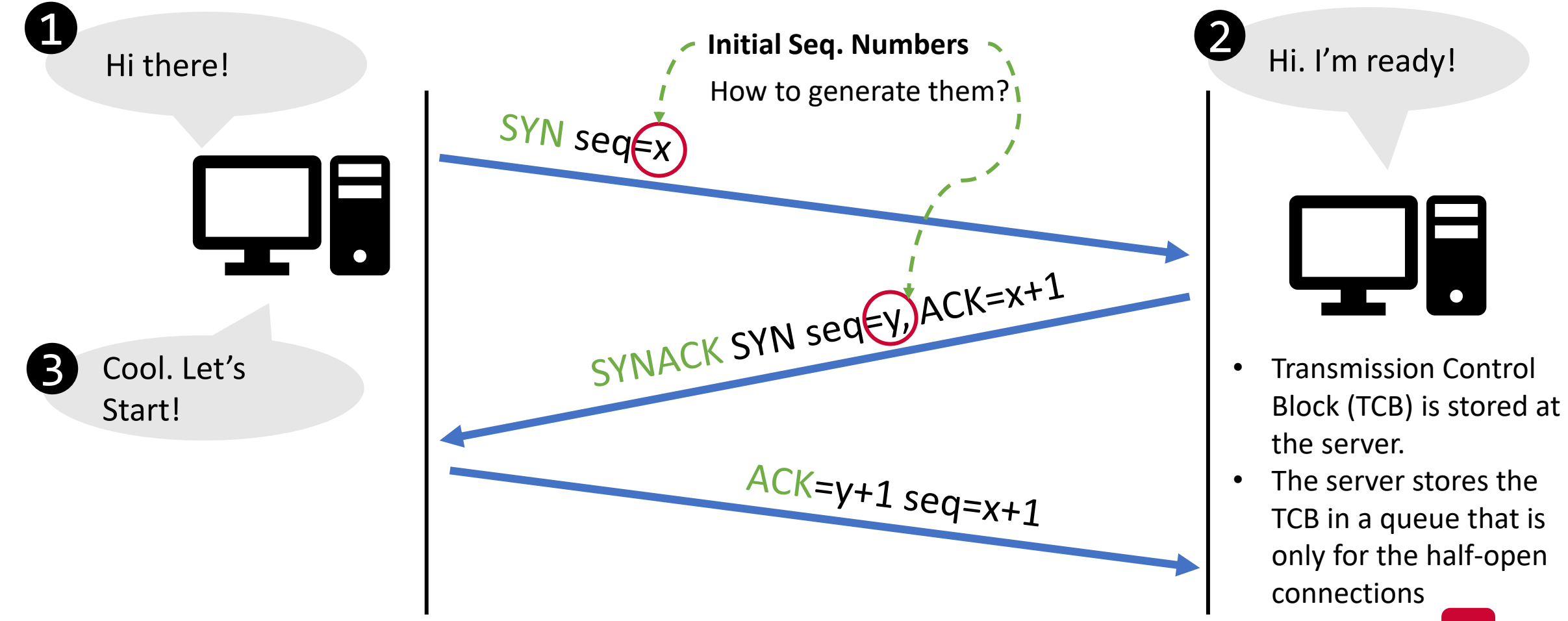

#### Closing TCP Connections

- Two Protocols:
	- FIN
	- RST

#### Closing TCP Connections: FIN Protocol

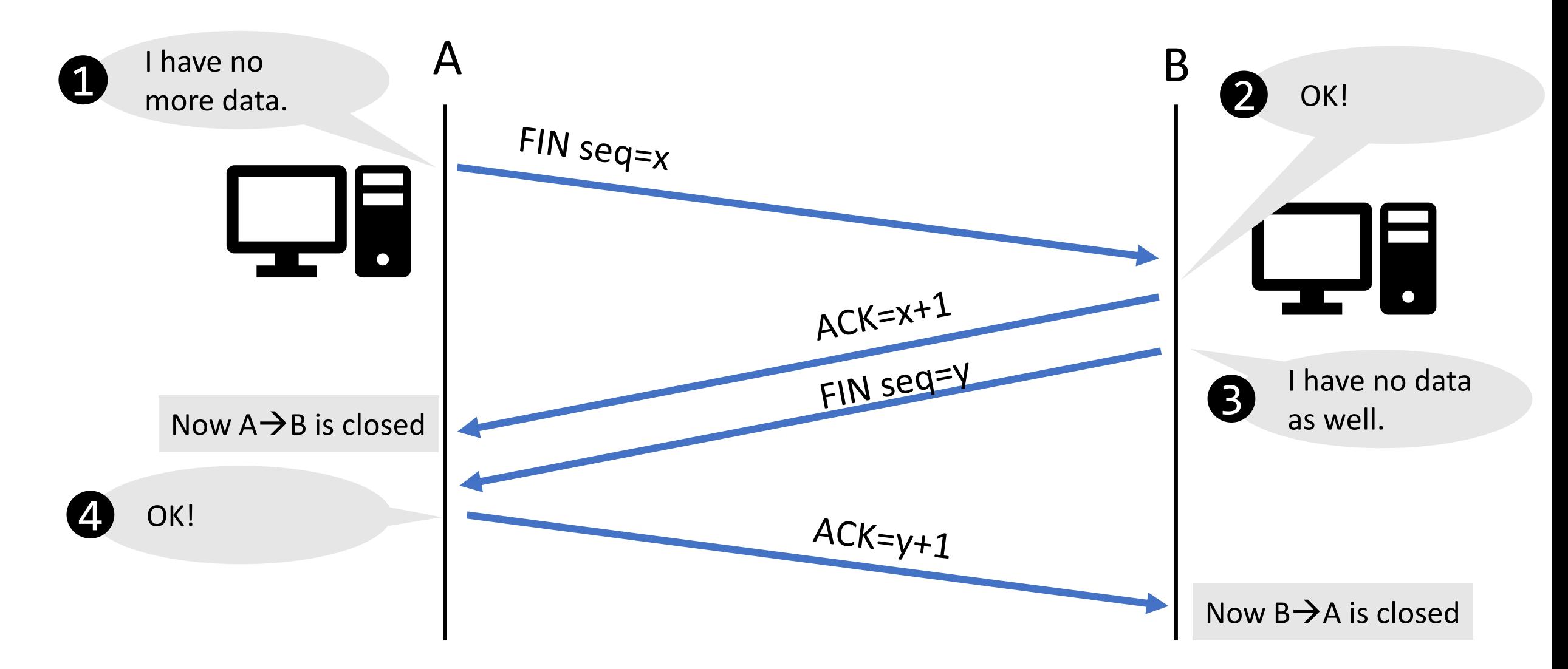

#### Closing TCP Connections: RST

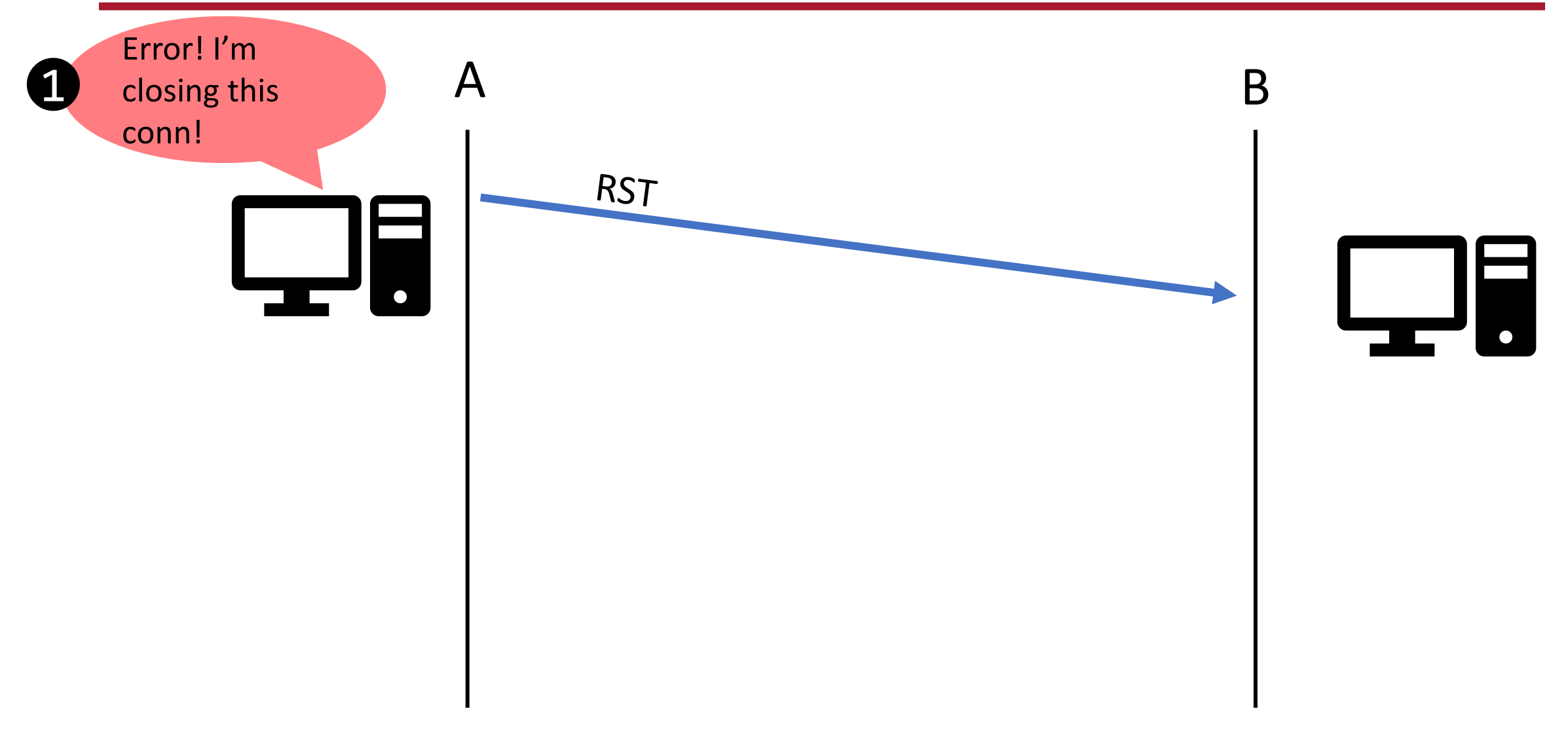

#### Reliable Data Transfer

- To create RDT service, we need to indicate which packets have been received
	- But also allow multiple packets to be sent at once (pipelining)
- In TCP, this is achieved by:
	- Cumulative ACKs
	- Timeout events, which can lead to retransmission
	- Duplicate ACKs, which lead to retransmission

#### Example: Pipelined Segments and ACKs

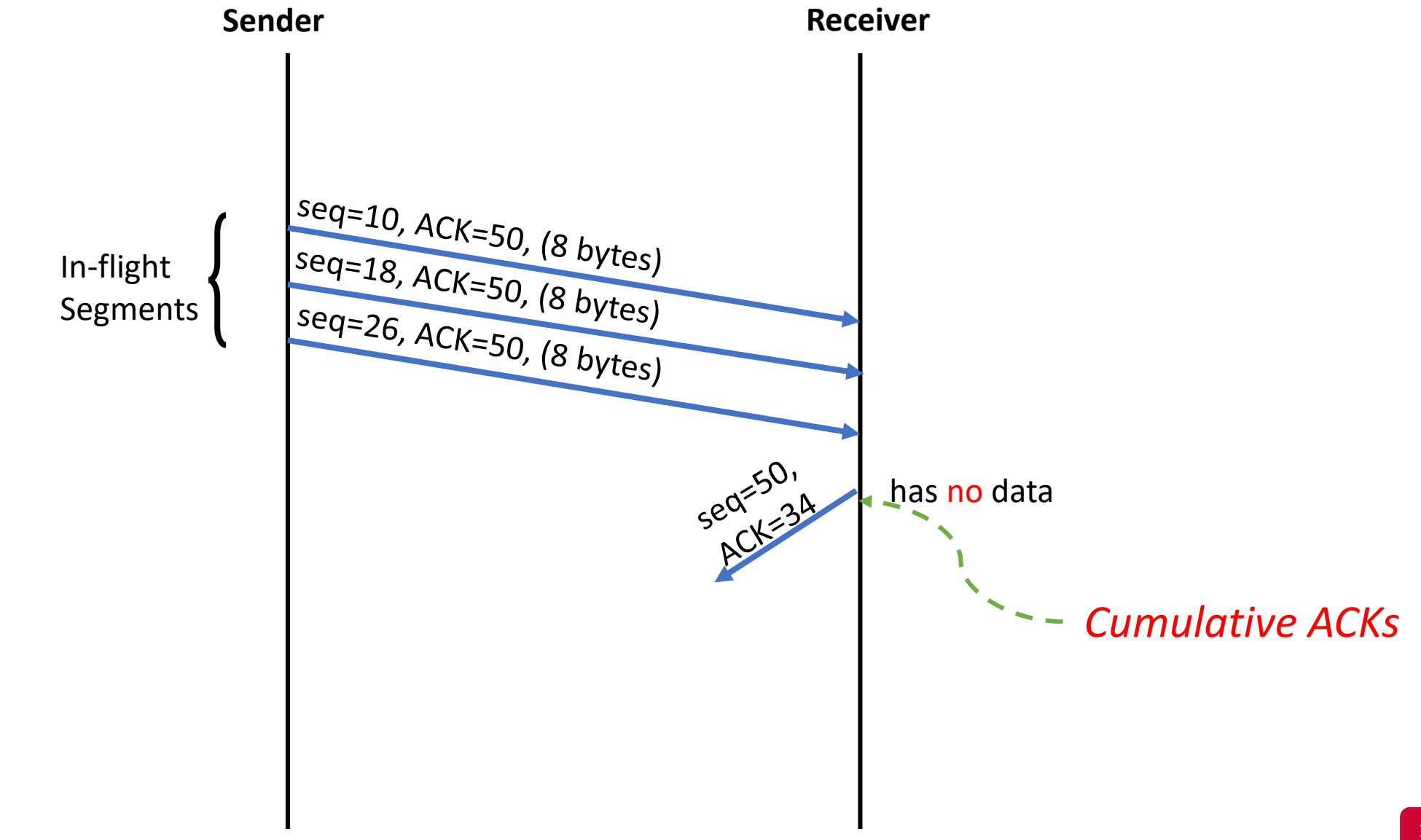

#### Example: Duplicate ACKs (Packet Loss)

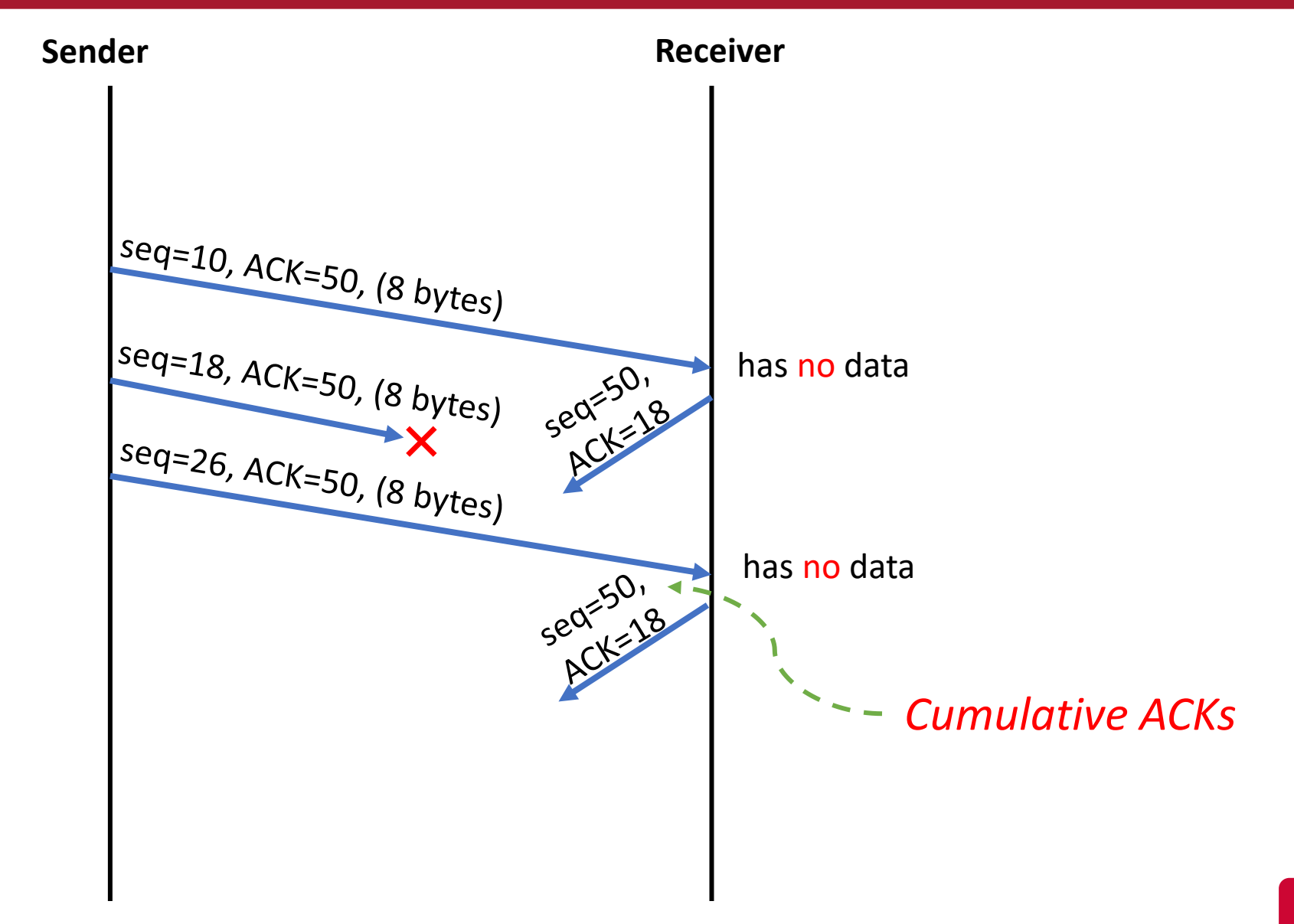

**(Optional) TCP supports selective ACKs (SACK) [RFC 2018]**

#### Flow Control

- *Sender won't overflow receiver's buffer by transmitting too much, too fast*
- Matching the send rate to receiving app consumption rate
- rwnd: the maximum number of **unacknowledged bytes** that a sender may have in-flight at any time

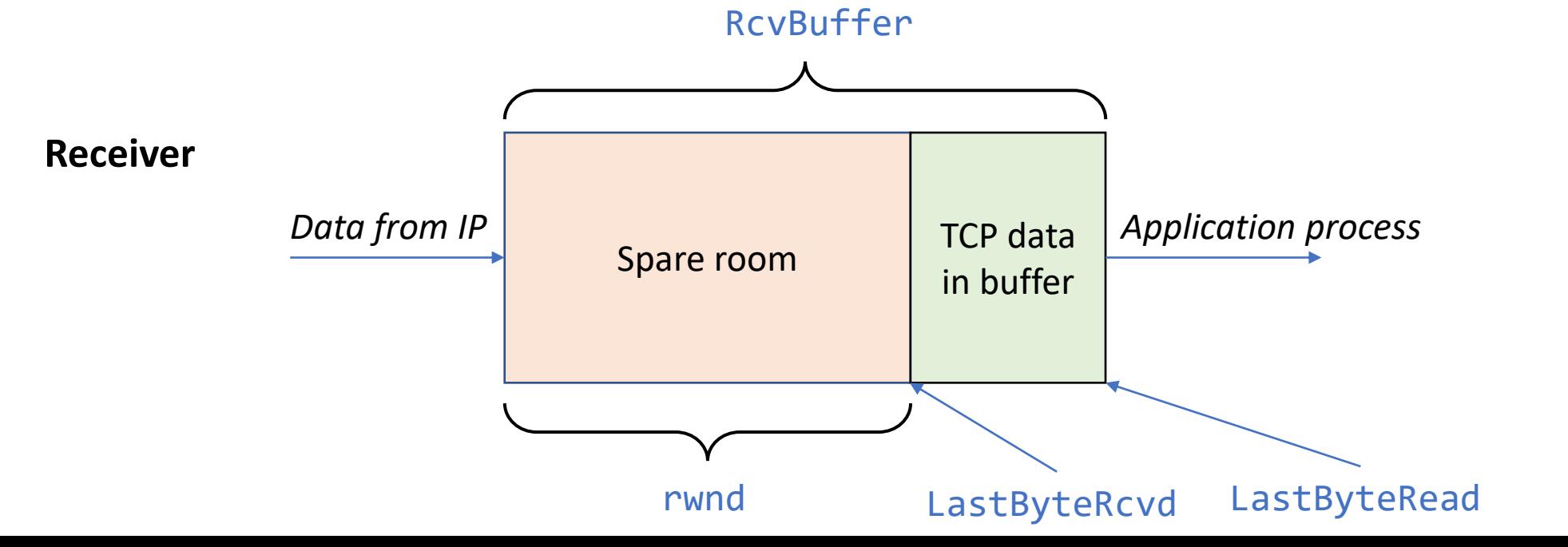

20

#### Congestion Control

- Congestion: sources send too much data for network to handle
	- different from flow control
- Congestion results in lost packets and delays
- **Congestion control:** The sender limits its send rate when congestion happens

#### Congestion Control: Main Idea

- **Approach:** probe for usable bandwidth in network
	- **increase** transmission rate until loss occurs then **decrease**
	- Additive increase, multiplicative decrease (AIMD)
- Mechanism achieved using a Congestion Window (CWND) on **sender** side
	- Successful transmission = increase CWND, failed transmission = decrease CWND

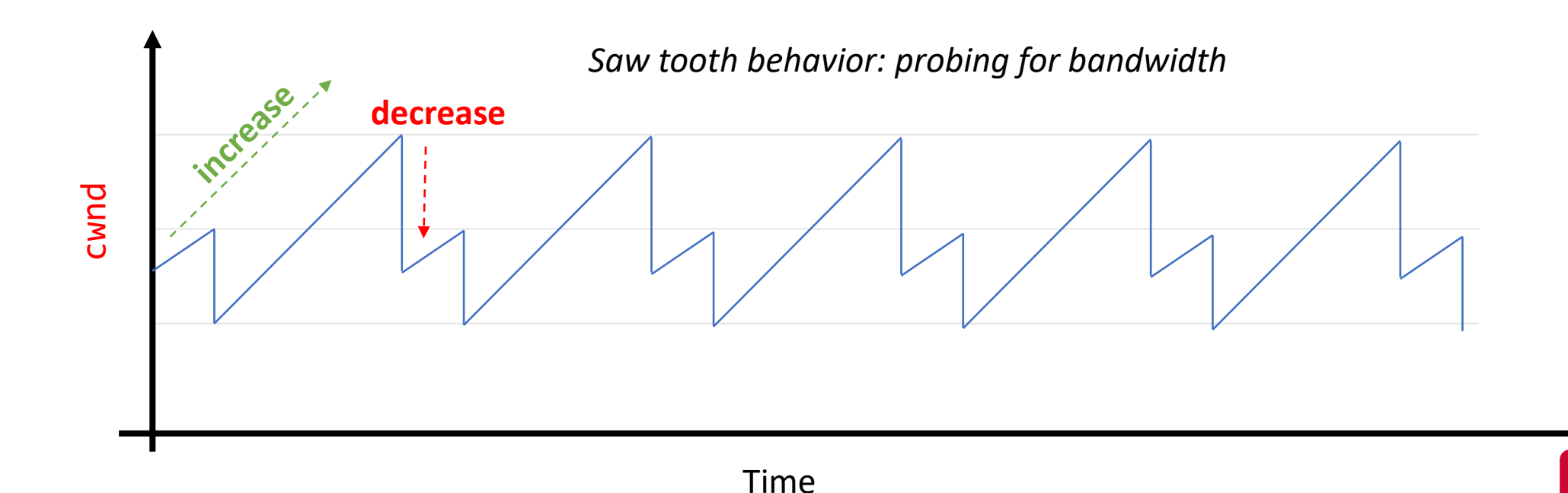

#### TCP Segment Structure

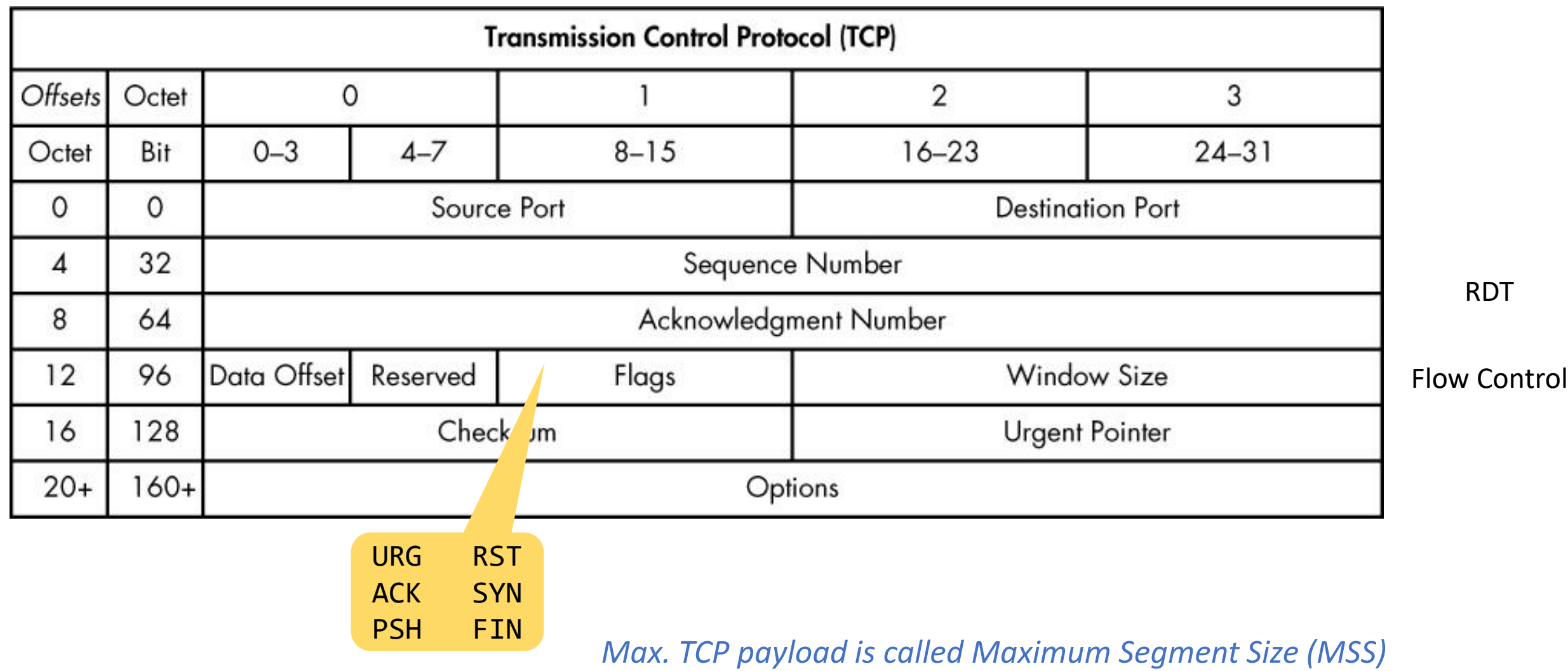

### Spoofing a TCP connection

- Initial sequence number should be randomized
- Otherwise, a predictable sequence number can lead to connection hijacking:

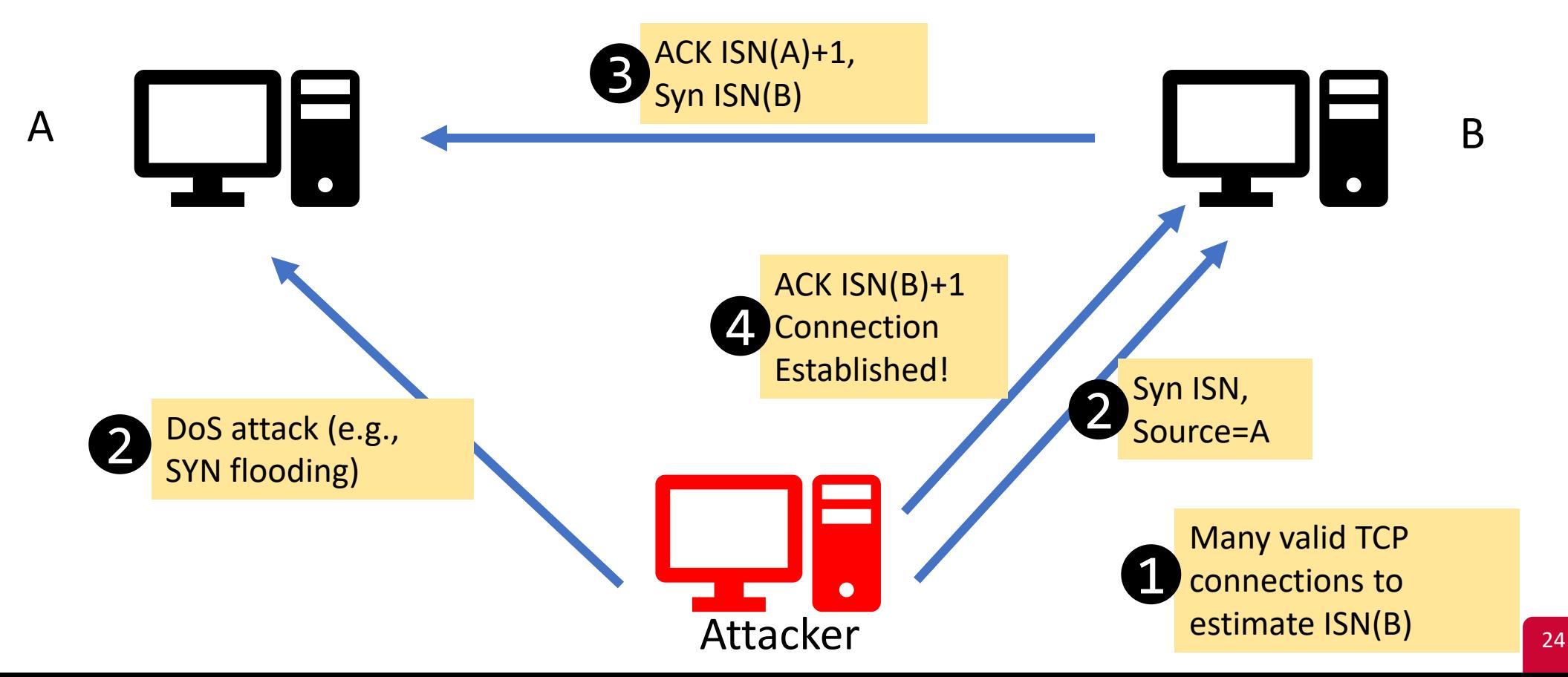

# SYN Flooding

#### Recall: TCP Connection Establishment

• Any TCP connection starts with a three-way handshake.

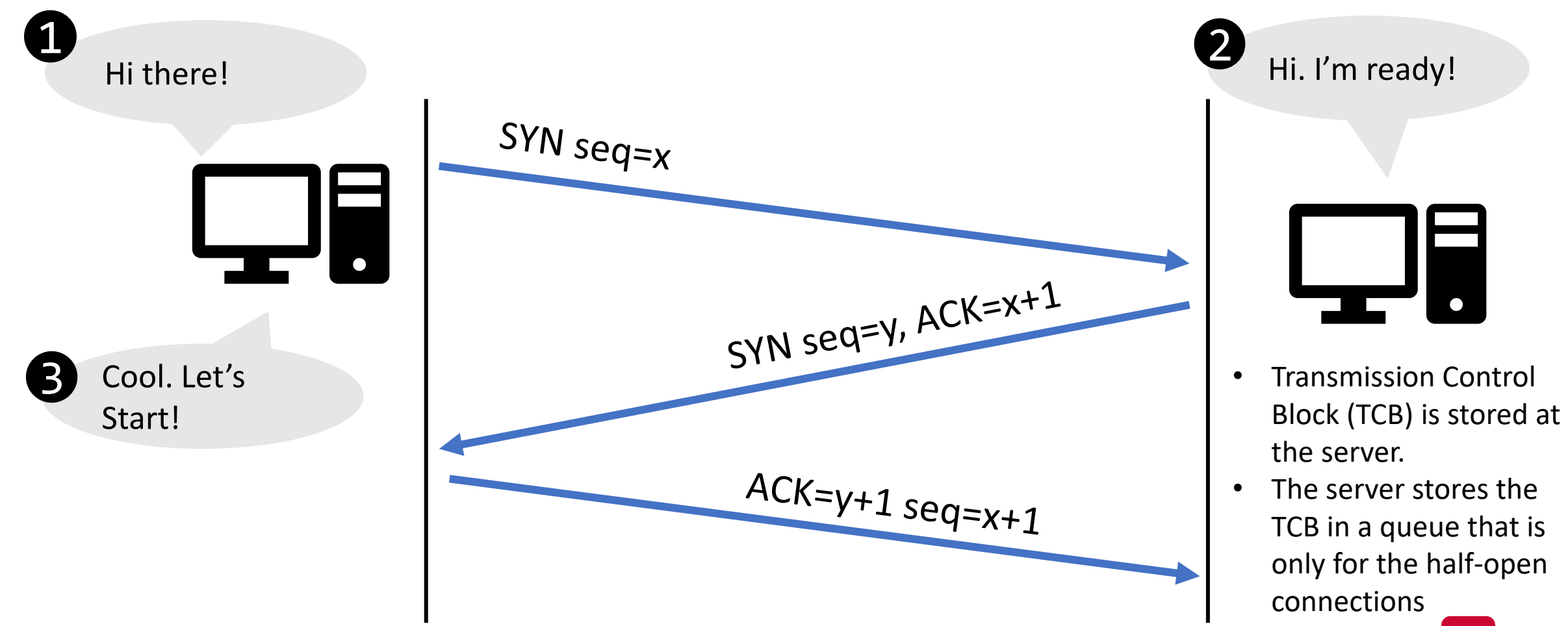

## TCP SYN Flooding

- A denial-of-service attack
- The TCP server stores all the half-open connections in a queue
	- Before the three-way handshake is done
	- Recall: the queue has a limited capacity
	- What happens when the queue is full?
- The attacker attempts to fill up the TCB queue quickly
	- No more space for new TCP connections
- The server will reject new SYN packets, even if its memory can handle more connections

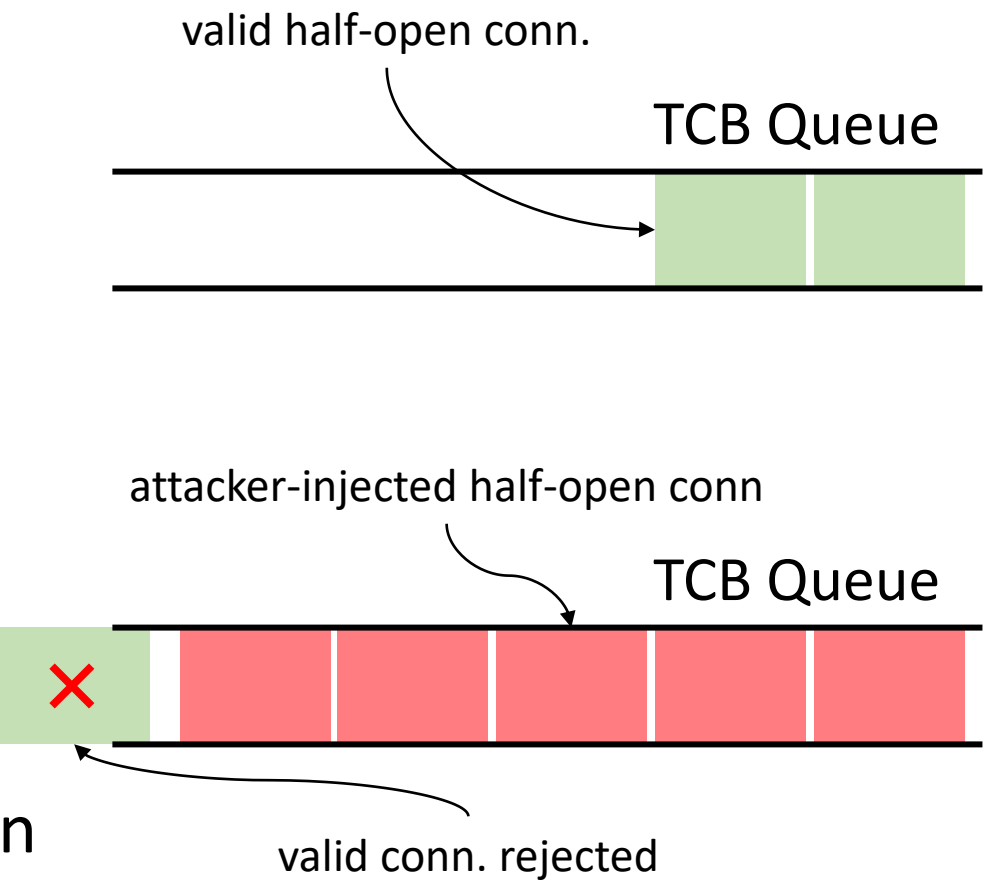

**Attacker Goal:** Keep the TCB queue full as long as they can!

#### **Events to Dequeue from TCB:**

- 1. Client finishes the three-way handshake process
- 2. If a record stays inside for too long
- 3. The server receives a RST packet for a half-open connection

- The attacker needs to perform two steps:
	- Send a lot of SYN packets to the server (i.e., flooding)
	- Do not finish the third step of the three-way handshake protocol

#### TCP SYN Flooding

- How does the attacker set the source IP address?
	- Attacker needs to use random source IP addresses (i.e., spoofing)
	- Why?
- SYN-ACK packets may be:
	- Dropped in transit
	- Received by a real machine
- In both cases, TCB record is removed!
- $\rightarrow$  That's why an attacker needs to keep flooding the server

#### Launching the Attack

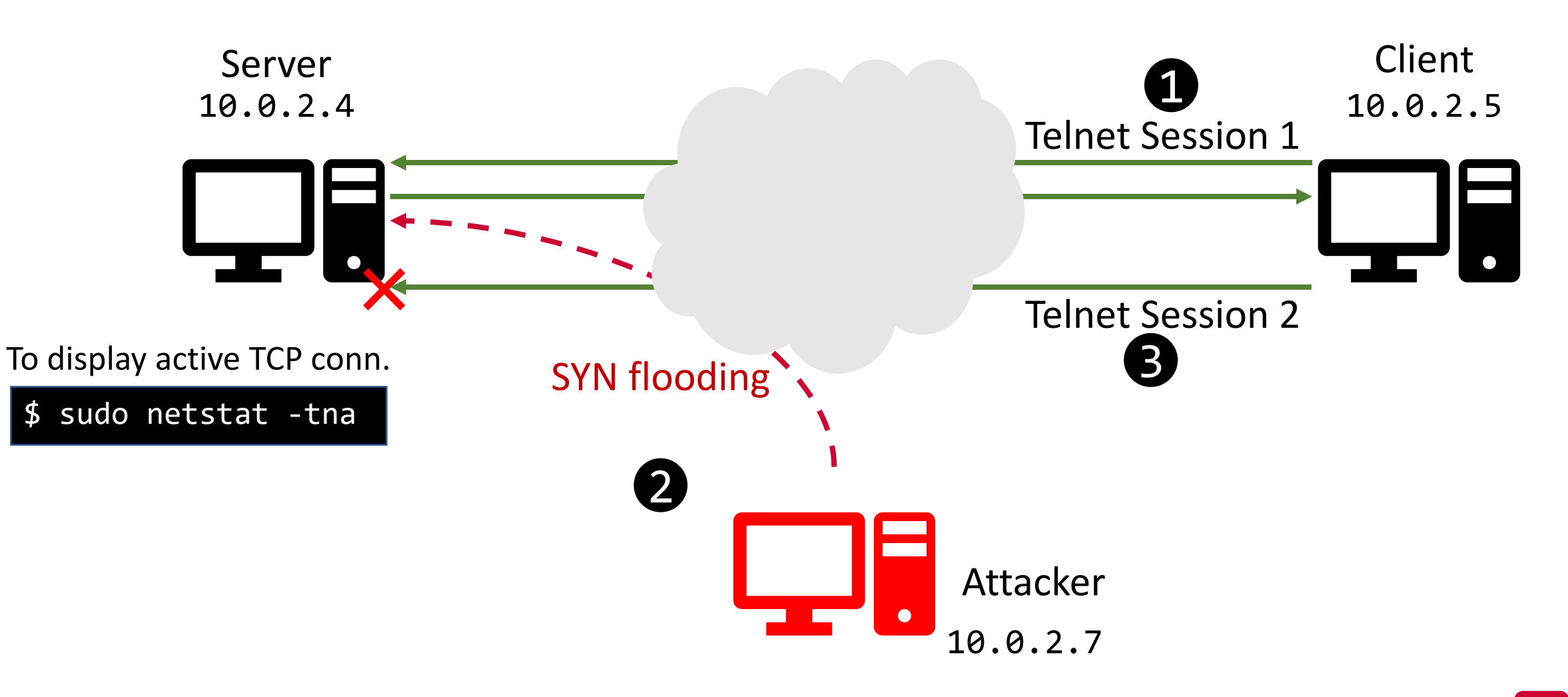

#### Launching the Attack

- Flooding the server with SYN:
- Option 1: using tools.

\$ sudo netwox 76 -i 10.0.2.4 -p 23 -s raw

• Option 2: generating SYN pkts from code

#### Launching the Attack

• Does adding more CPU/memory help?

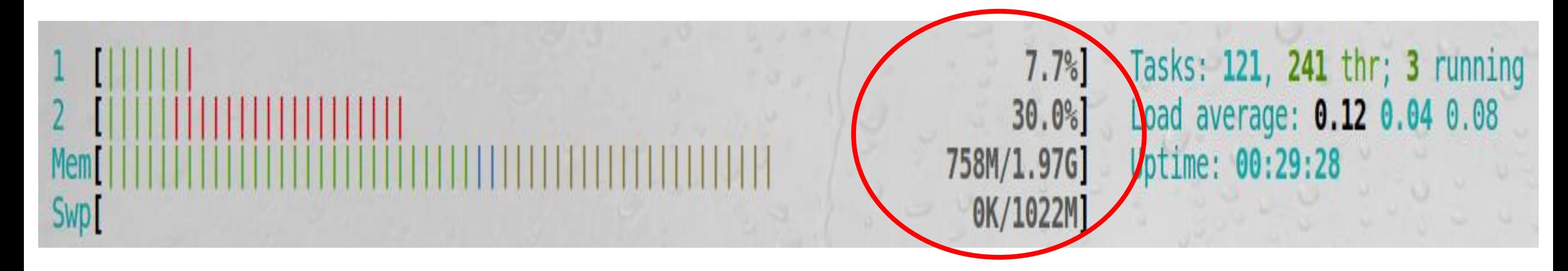

#### Countermeasure

- Do not use **any** memory before the final ACK packet
- But how does the server know the ACK packet is legitimate?
- If the server cannot know, the attacker can perform an **ACK flood**
	- Send many ACK packets to establish many connections
- Key problem:

When the server receives "ACK X+1", it needs to be able to say "I sent out SYN-ACK X some time ago", without using any memory

#### Countermeasure

- Calculation: using hash H, initial sequence number (in SYN-ACK) is time || H(secret || src ip+port || dst ip+port)
- After receiving ACK, calculate the above again to see if it matches
	- This also means that if too much time has passed, it will fail
- An attacker cannot generate this ACK for an arbitrary src ip/port without knowing the secret
- This is called a SYN Cookie

\$ sudo sysctl -w net.ipv4.tcp\_syncookies=1

## TCP Reset

#### TCP Reset Attack

- To close an existing connection between two victim hosts
- Relies on how TCP closes connections
#### FIN vs RST: Which one to rely on?

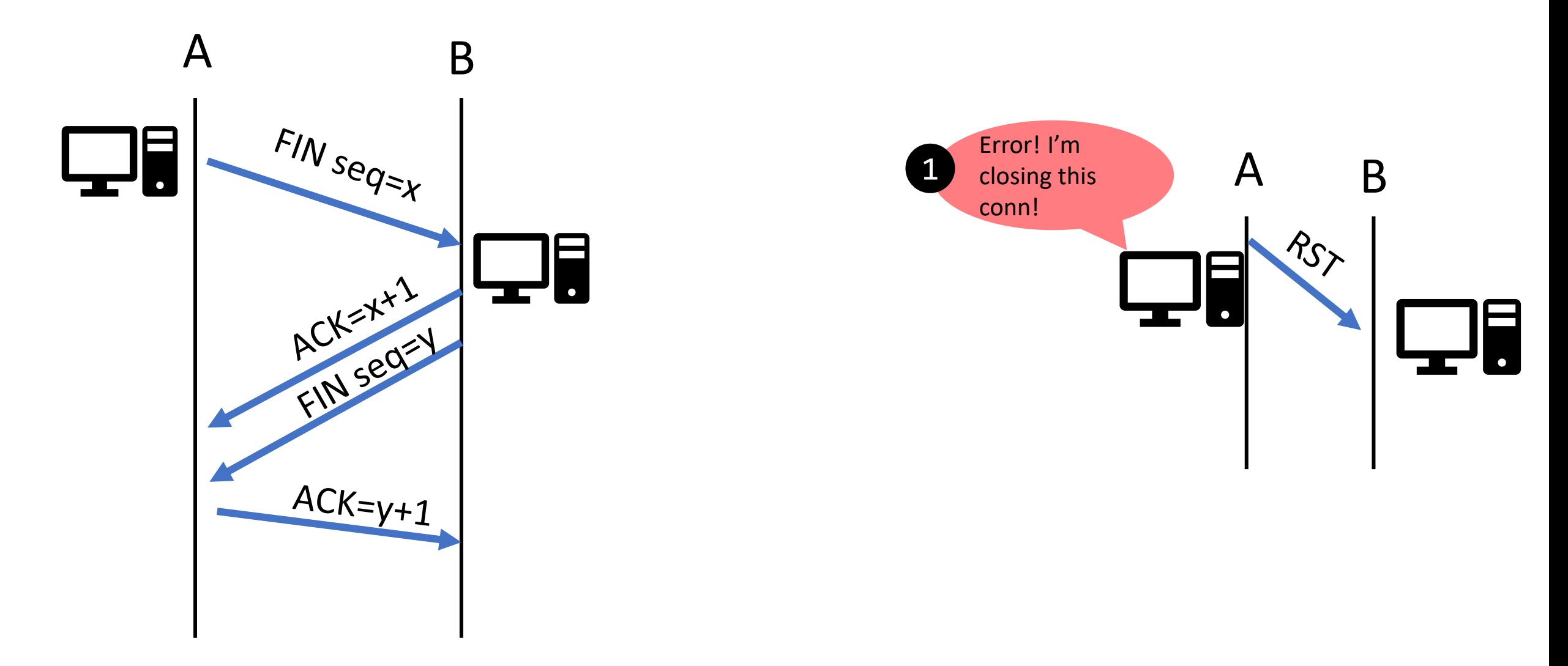

• Sending a spoofed RST packet

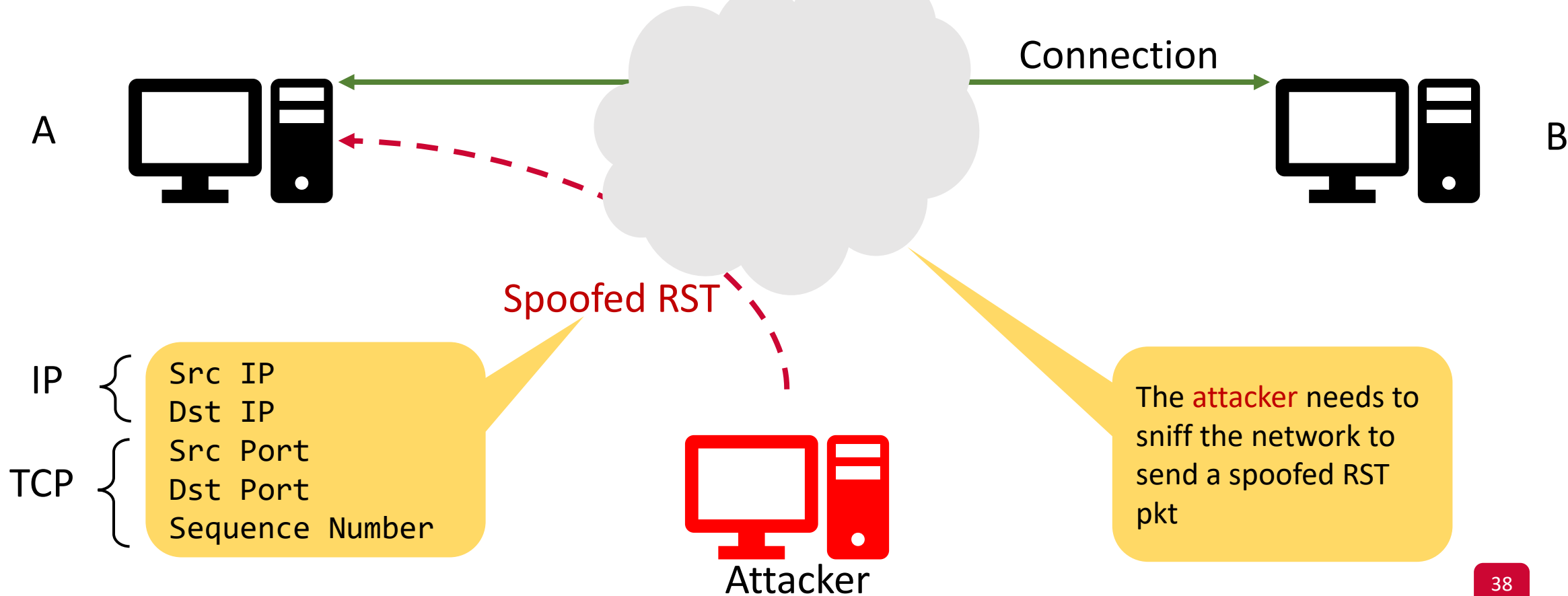

#### Launching the Attack: Telnet

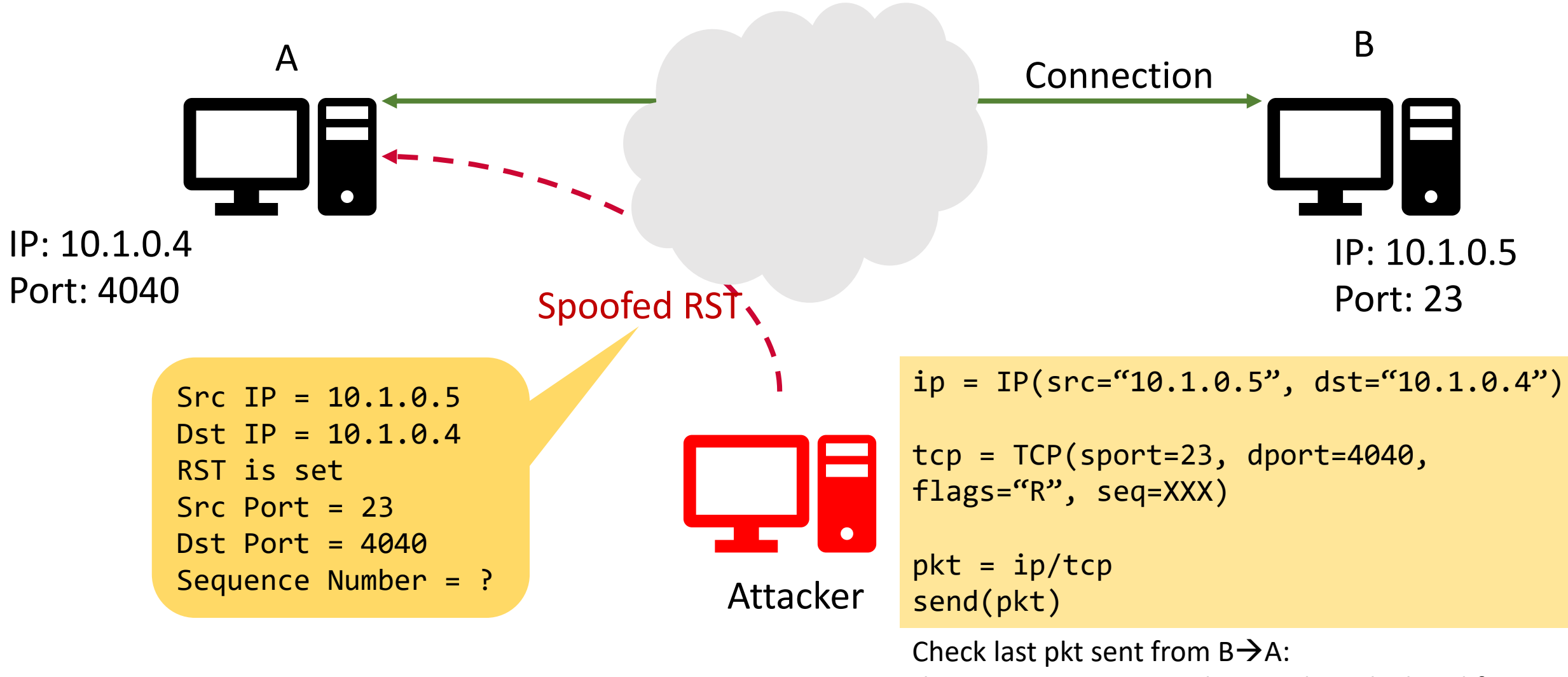

the next sequence number can be calculated from TCP length and seq. number.

# Targeted Connections

- Telnet
- SSH
	- Isn't SSH encrypted?
- TCP connections where IP and TCP headers aren't encrypted

# Video Streaming Server

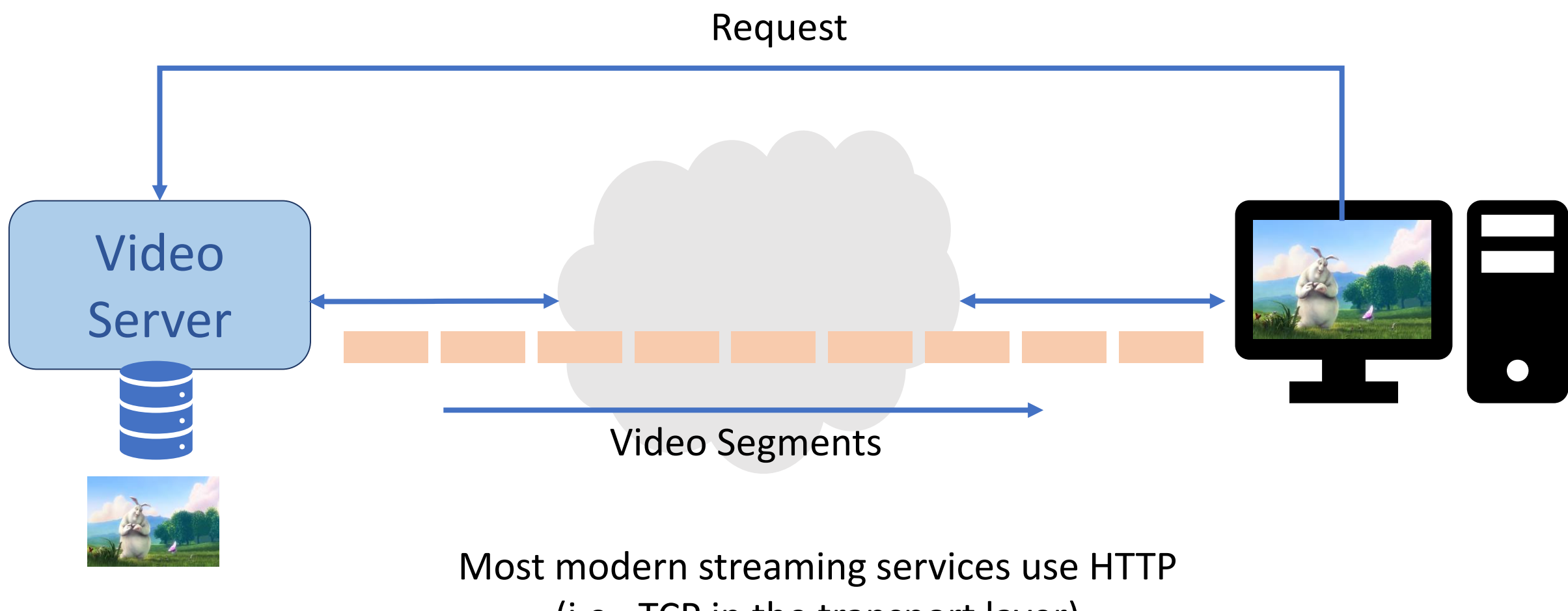

(i.e., TCP in the transport layer)

# TCP Reset Attack in Video Streaming

- Challenges:
	- Choose which endpoint to reset  $\rightarrow$  server or client
		- server may detect unexpected RST packets
	- Packets arrive continuously
		- manual sniffing is impossible
- Instead, we need to automate the RST attack.

# TCP Reset Attack in Video Streaming

- Strategy:
	- Sniff TCP packets generated from the client (how?) -
	- Calculate the sequence number (how?)
	- Send a spoofed RST pkt to the client

```
VICTIM IP = "10.1.0.4"def tcp_rst(pkt):
     ip = IP(dst= VICTIM_IP, src=pkt[IP].dst)
    tcp = TCP(flags="R",
              sport=pkt[TCP].dport, 
              dport=pkt[TCP].sport, 
              seq=?)
    rst<sub>pkt</sub> = ip/tcpsend(rst pkt)
pkt = sniff(filter="tcp and src host %s" %
VICTIM_IP, prn=tcp_rst)
```
# TCP Reset Attack in Video Streaming

- Strategy:
	- Sniff TCP packets generated from the client (how?)
	- Calculate the sequence number (how?) -
	- Send a spoofed RST pkt to the client

```
VICTIMIP = "10.1.0.4"def tcp_rst(pkt):
     ip = IP(dst= VICTIM_IP, src=pkt[IP].dst)
    tcp = TCP(flags="R",sport=pkt[TCP].dport, 
             dport=pkt[TCP].sport, 
           seq=pkt[TCP].ack)
     rst_pkt = ip/tcp
    send(rst pkt)
pkt = sniff(filter="tcp and src host %s" %
VICTIM_IP, prn=tcp_rst)
```
44

#### 45

#### Do We Need Sniffing?

• Can we get rid of sniffing? (Off-path attacker)

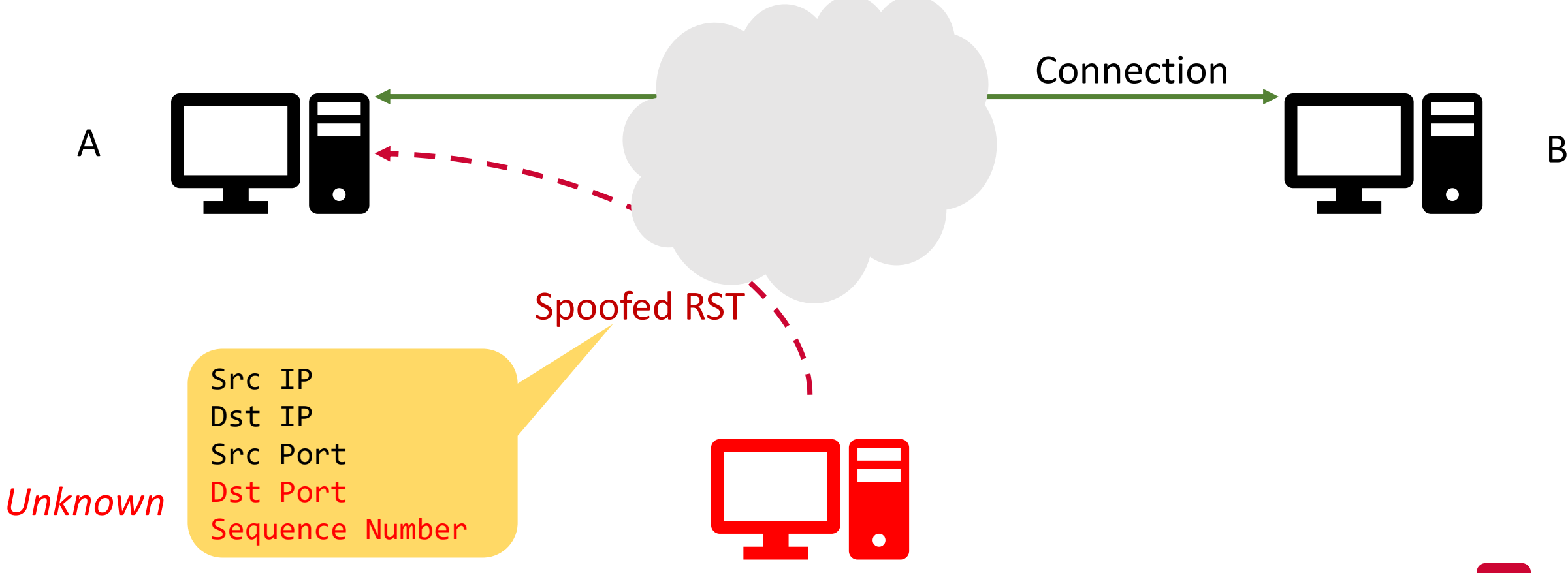

# Blind RST attack

- Send SYNs with random sequence numbers
- In older kernels:
	- A sequence number outside the window will cause a SYN-ACK (new connection)
	- A sequence number inside the window will kill the connection
	- i.e. it is very easy to kill a connection with a random SYN

# Do We Need Sniffing?

• What is the receiver window size?

#### <mark>dkali</mark>:~\$ cat /proc/sys/net/ipv4/tcp\_rmem 6291456 4096 131072

(min, default, max)

- (Approx.) Number of guesses:
	- $\cdot$  2<sup>32</sup>/6291456 = 683
	- $\cdot$  2<sup>32</sup>/131072 = 32768

# Blind RST attack

- Mitigated by Challenge ACKs:
	- Any unexpected SYN will cause a challenge ACK
	- If the other side wants to kill the connection, respond by sending a RST with the correct previous sequence number
	- If the other side sends nothing, do nothing
- Similar attack of sending many random RSTs also will not work: you must guess the sequence number correctly
- Up to 100 challenge ACKs will be generated per second

# Challenge ACKs create a new problem…

- Cao et al. 2012:
- Oscar wants to determine if Alice is talking to Bob
- Compromises privacy
- 1. Oscar spoofs as Alice and sends random RST packets to Bob
- 2. Oscar directly connects to Bob and sends many random RST packets to Bob
- 3. Oscar counts the number of received challenge ACKs
	- If Alice was already talking to Bob, then Bob will send challenge ACKs to both Alice and Oscar, so count < 100/second
	- If Alice was not talking to Bob, then Bob will ignore 1) and only send challenge ACKs to Oscar, so count = 100/second

# Challenge ACKs create a new problem…

- Cao et al. 2012:
- Oscar has determined Alice is talking to Bob.
- What is their sequence number?
- 1. Oscar spoofs as Alice and sends a random RST packet to Bob
- 2. Oscar directly connects to Bob and sends many random RST packets to Bob
- 3. Oscar counts the number of received challenge ACKs
	- If RST packet was in-window, then Bob will send challenge ACKs to both Alice and Oscar, so count < 100/second
	- If RST packet was out of window, then Bob will ignore 1) and only send challenge ACKs to Oscar, so count = 100/second

#### IPsec

- Uses cryptographic keys to encrypt headers under tunnel mode
- Can also encrypt payload under transport mode
- Used in VPNs
- Allows for authentication of identity, to prevent spoofing
- Difficulty with PKI what is the source of trust?
	- Certificate Authorities?
	- Not an issue in VPNs

# TCP Session Hijacking

# Recall: Data Transmission in TCP

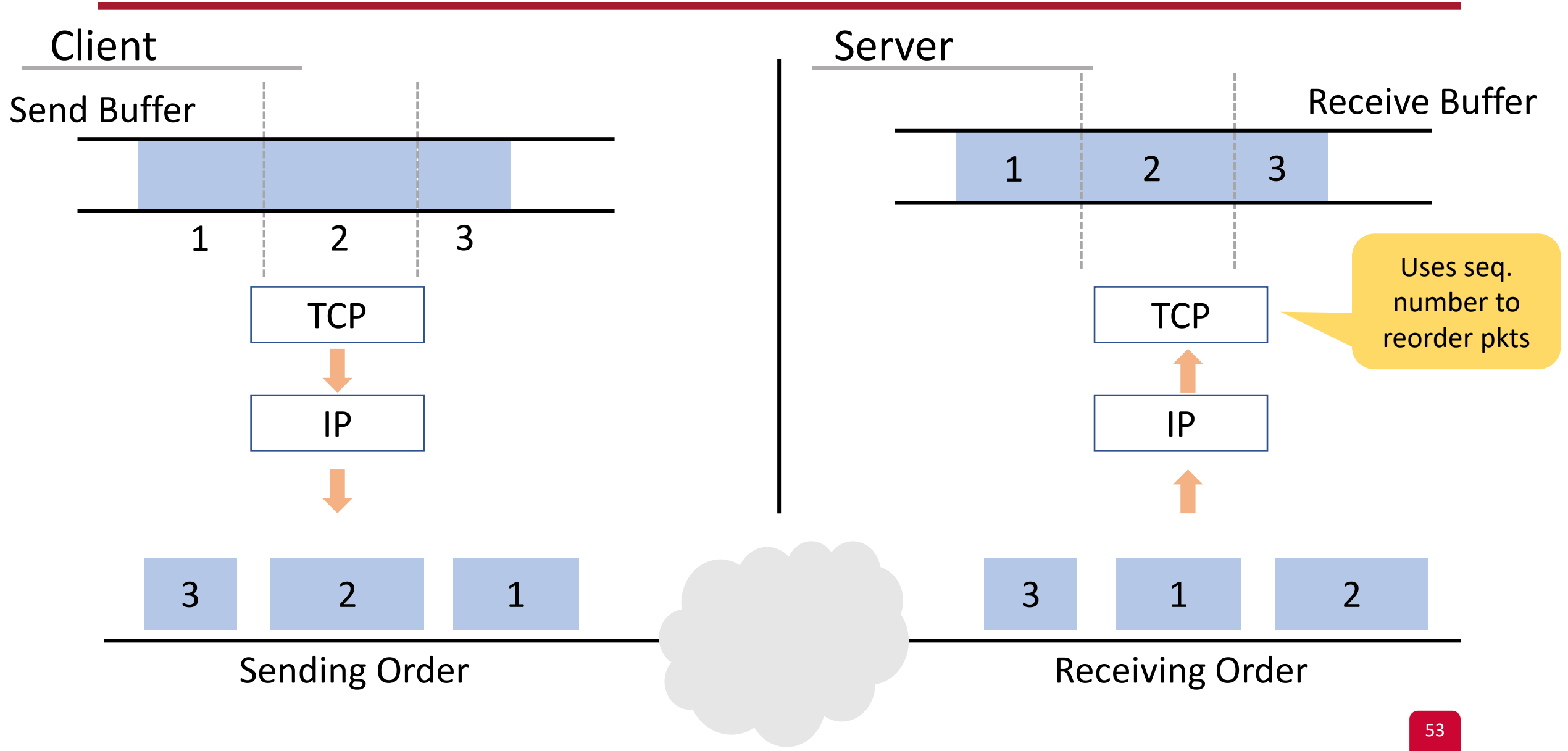

# TCP Session Hijacking

- Goal:
	- The attacker injects arbitrary data in the TCP receiver buffer during ongoing TCP session

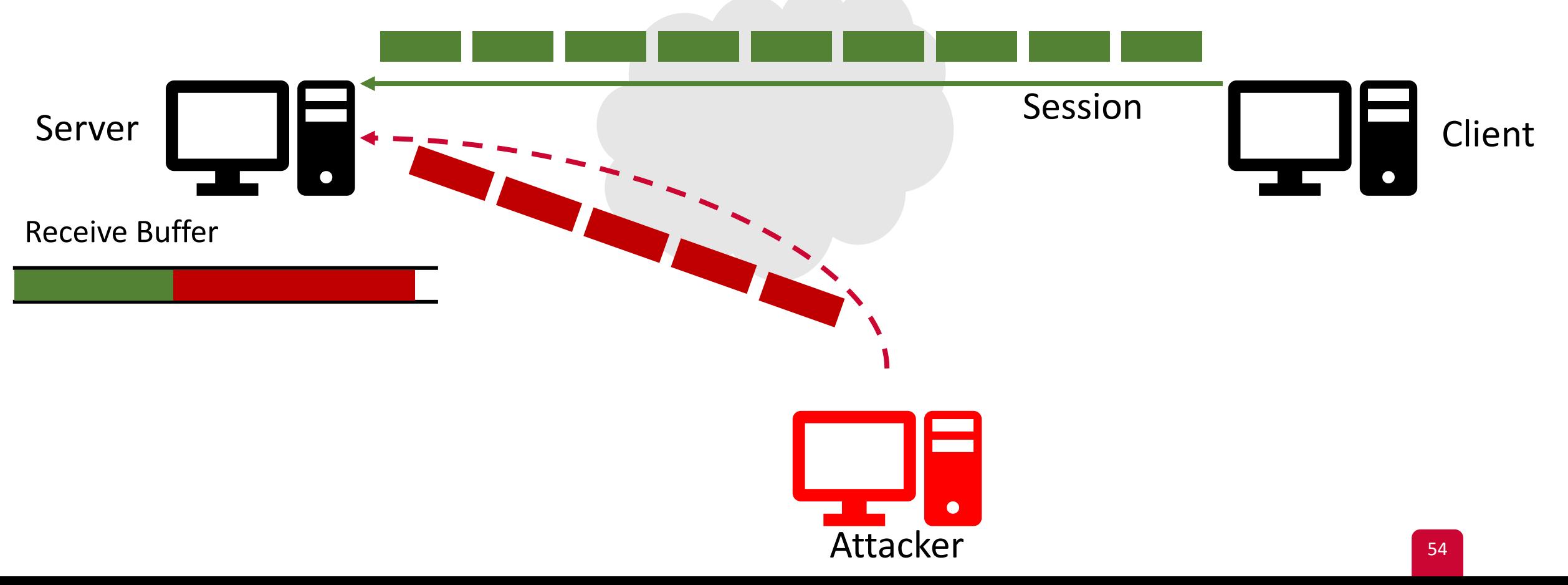

# TCP Session Hijacking: Principle

- Injected packets need to have the same:
	- Source IP
	- Destination IP
	- Source port
	- Destination port
	- $\rightarrow$  So the server believes they belong to the original session
- What else?

# TCP Session Hijacking: Principle

• How should the attacker set sequence number?

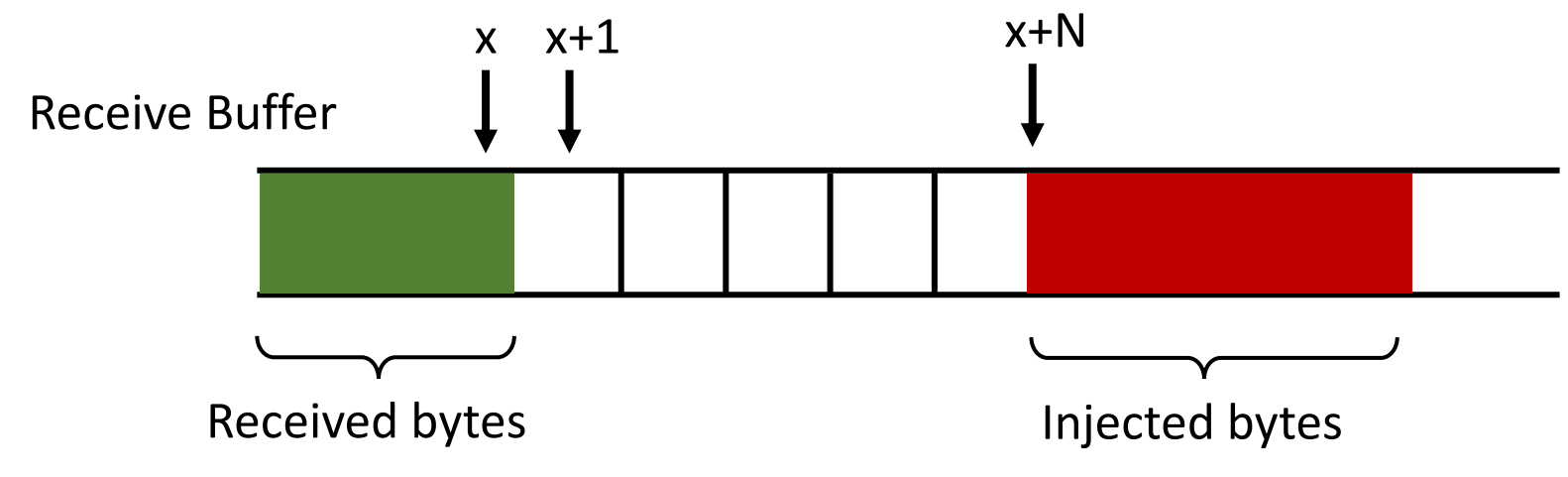

- Small N:
	- The client may have already sent those bytes
	- The server drops injected pkts because it believes they're duplicates
- Large N:
	- The buffer may not have enough space, or/and
	- The attacker needs to wait till those N bytes are received by the client

# Hijacking a Telnet Session

• How does telnet work?

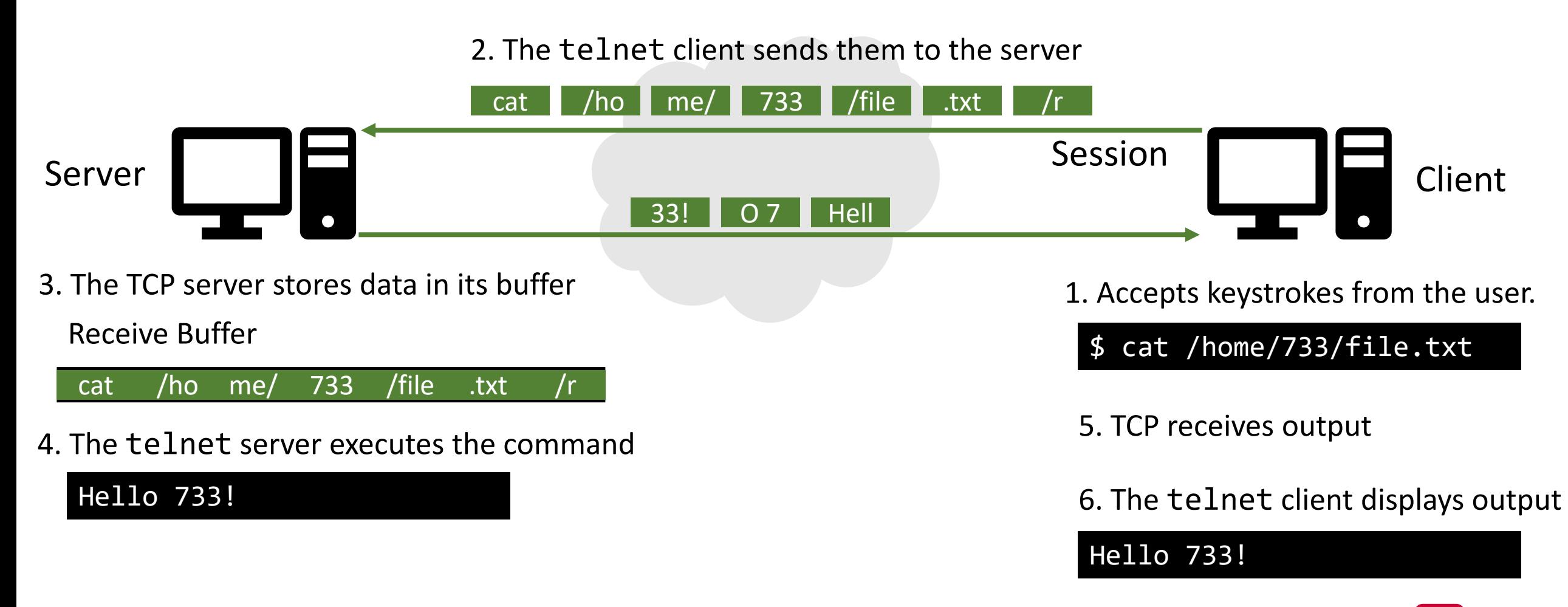

# Hijacking a Telnet Session

• How does the attack work?

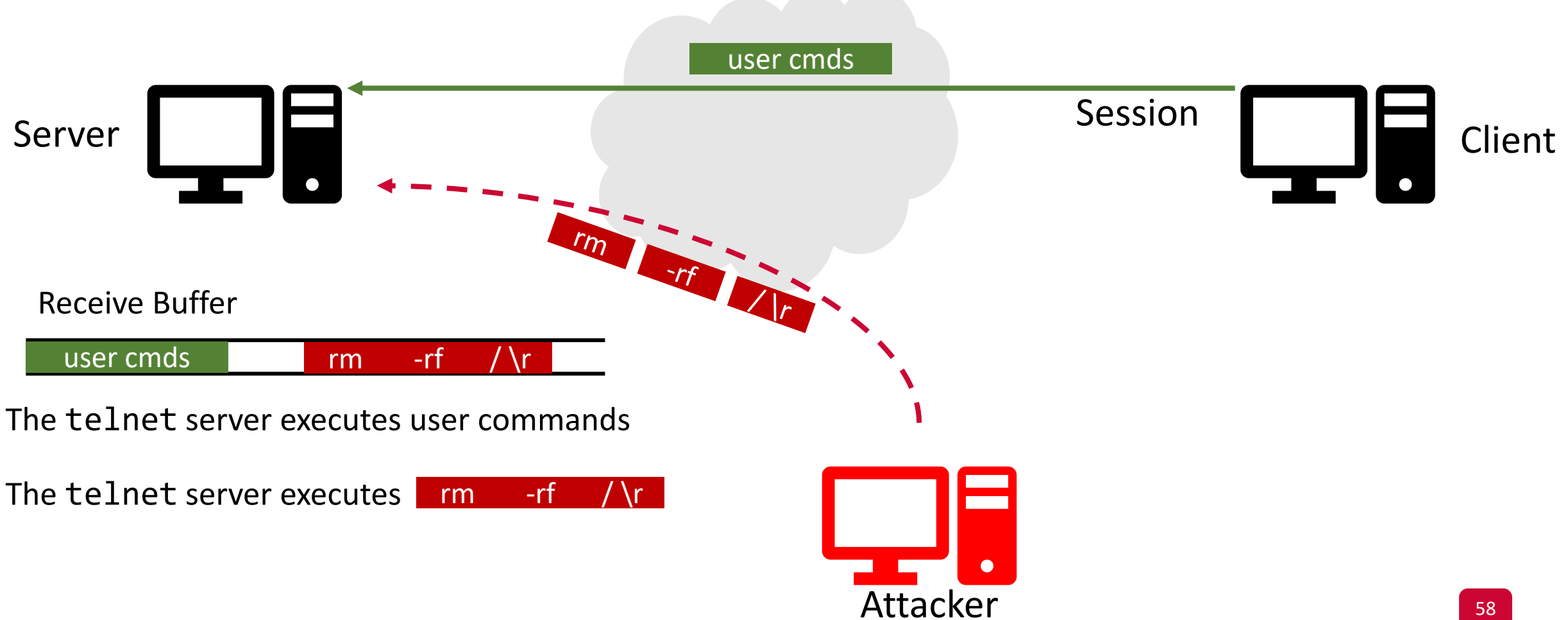

### Hijacking a Telnet Session

• Similar to Reset attack: Sniff and Spoof

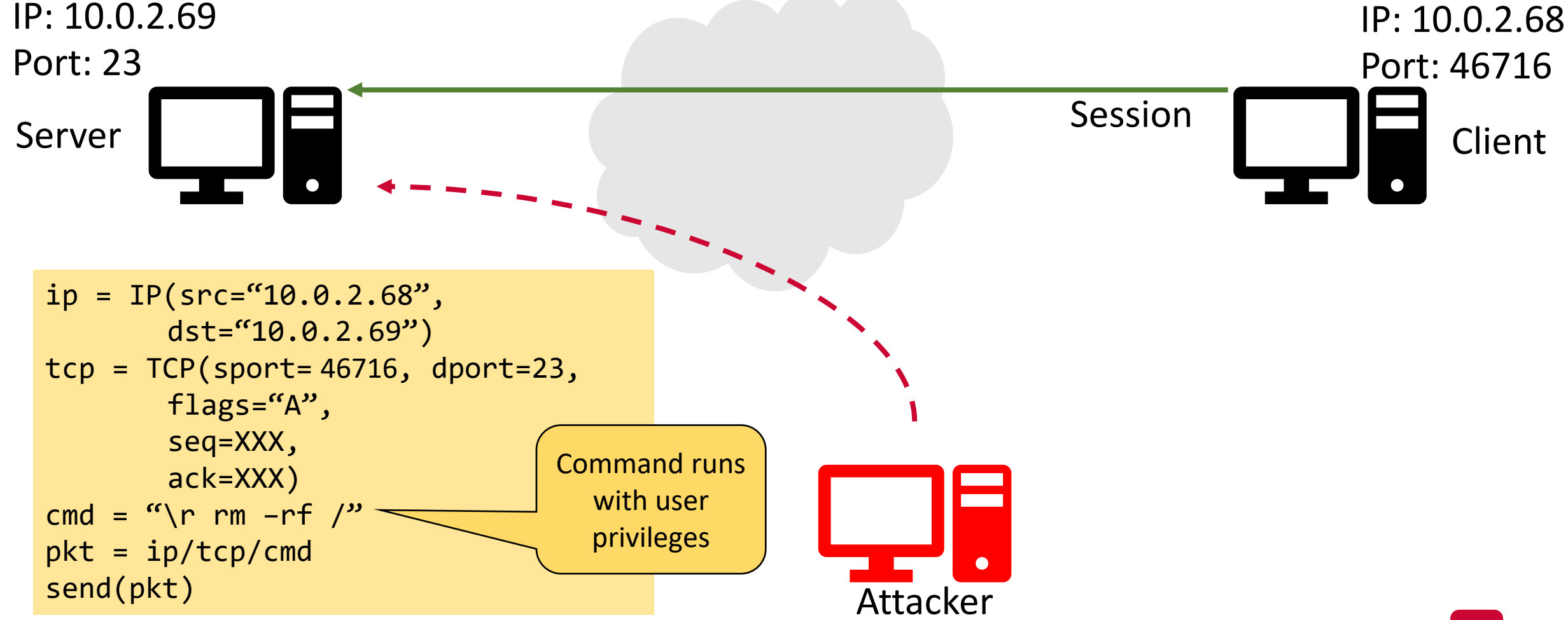

# What else would the attacker do?

Run a reverse shell!

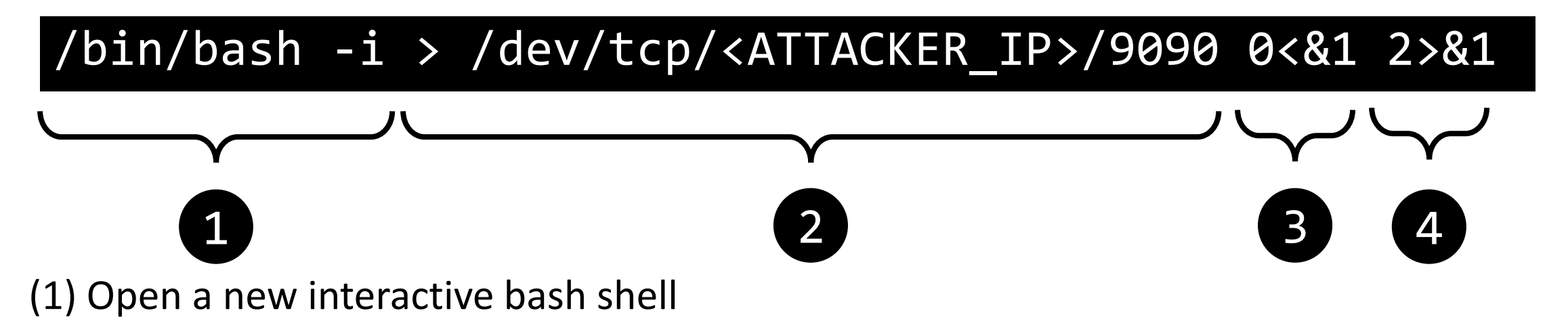

(2) Redirect stdout to a TCP socket

(3) Set stdin to stdout (TCP socket)

(4) Set stderr to stdout (TCP socket)

On the attacker machine:

\$ nc -lv 9090 Listening on [0.0.0.0] (family 0, port 9090)

#### What Happens to User Inputs

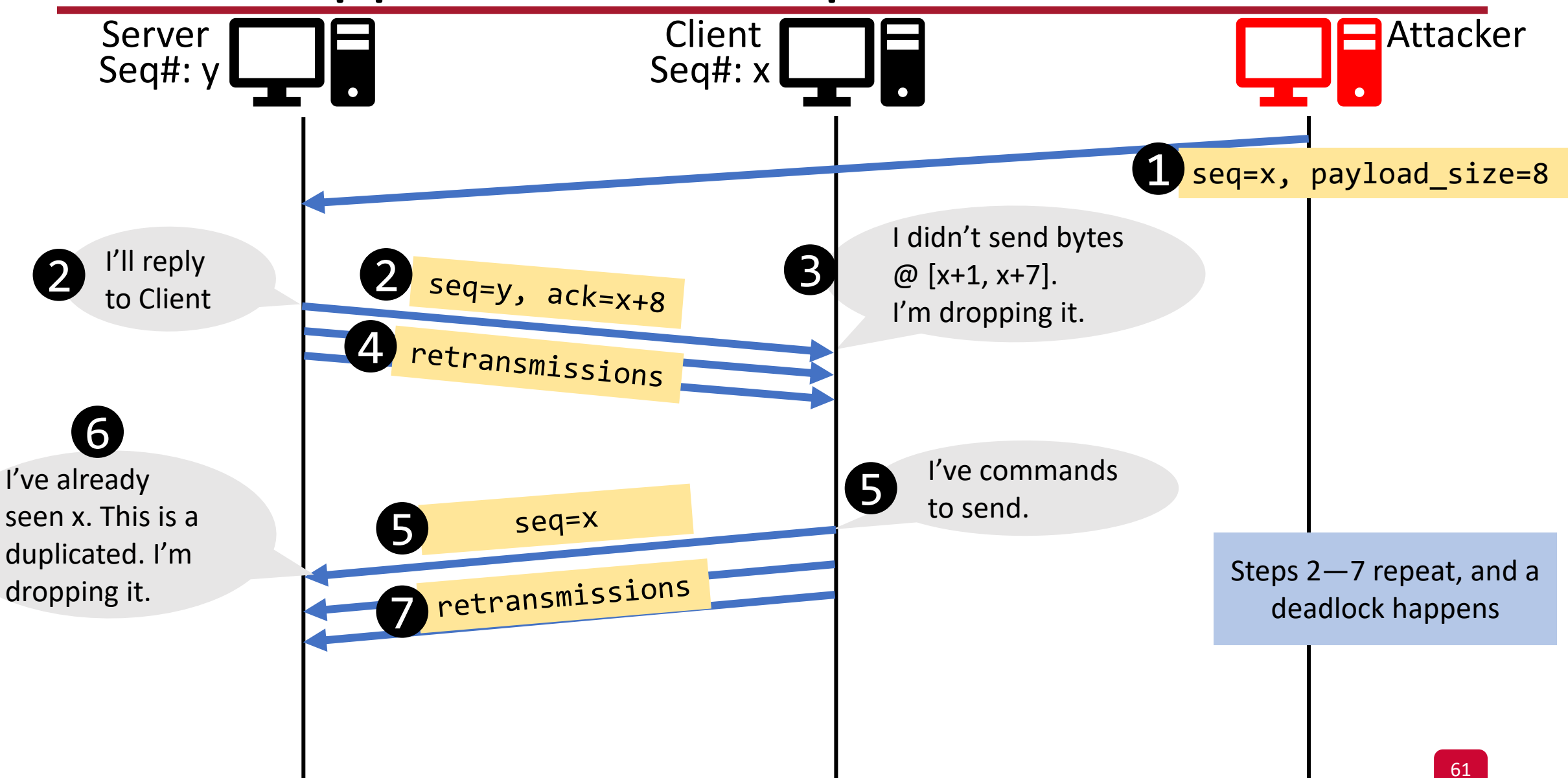

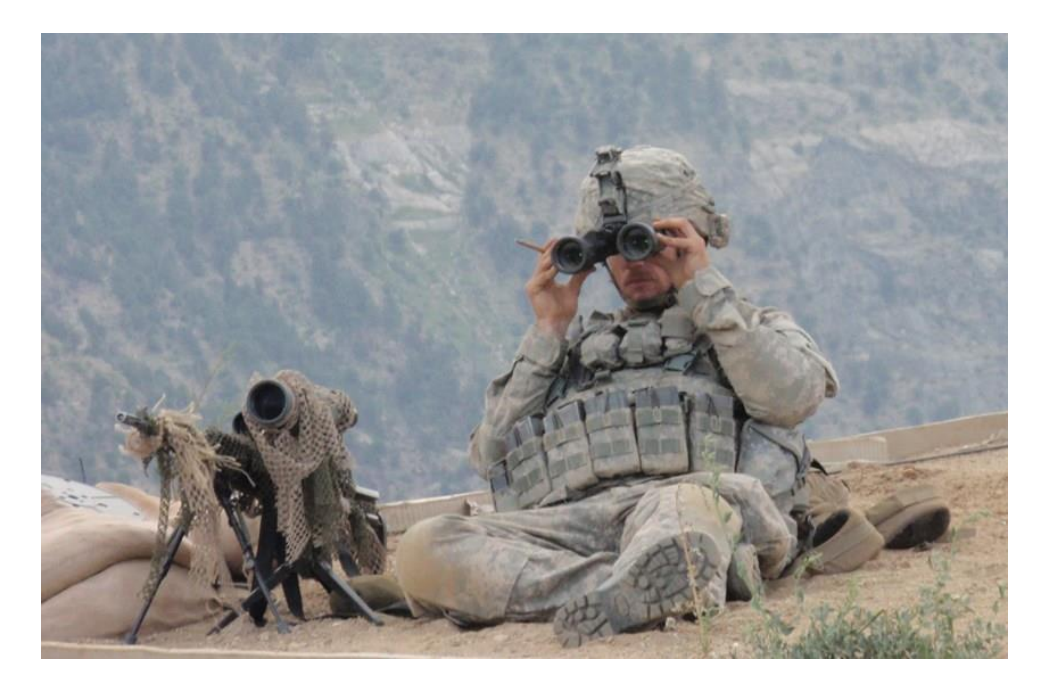

# Network Reconnaissance

TCP-based Techniques

#### Network Reconnaissance

- Goal: Perform in-depth research on the target system
- Two techniques:
	- Port scanning
	- OS fingerprinting

# Port Scanning

- Goals:
	- to determine whether the victim is alive and reachable
	- to know which ports the victim is listening to

- TCP SYN scan
	- Fast and reliable
	- Portable across platforms
	- Less noisy than other techniques

#### TCP: Connection Establishment

• Any TCP connection starts with a three-way handshake.

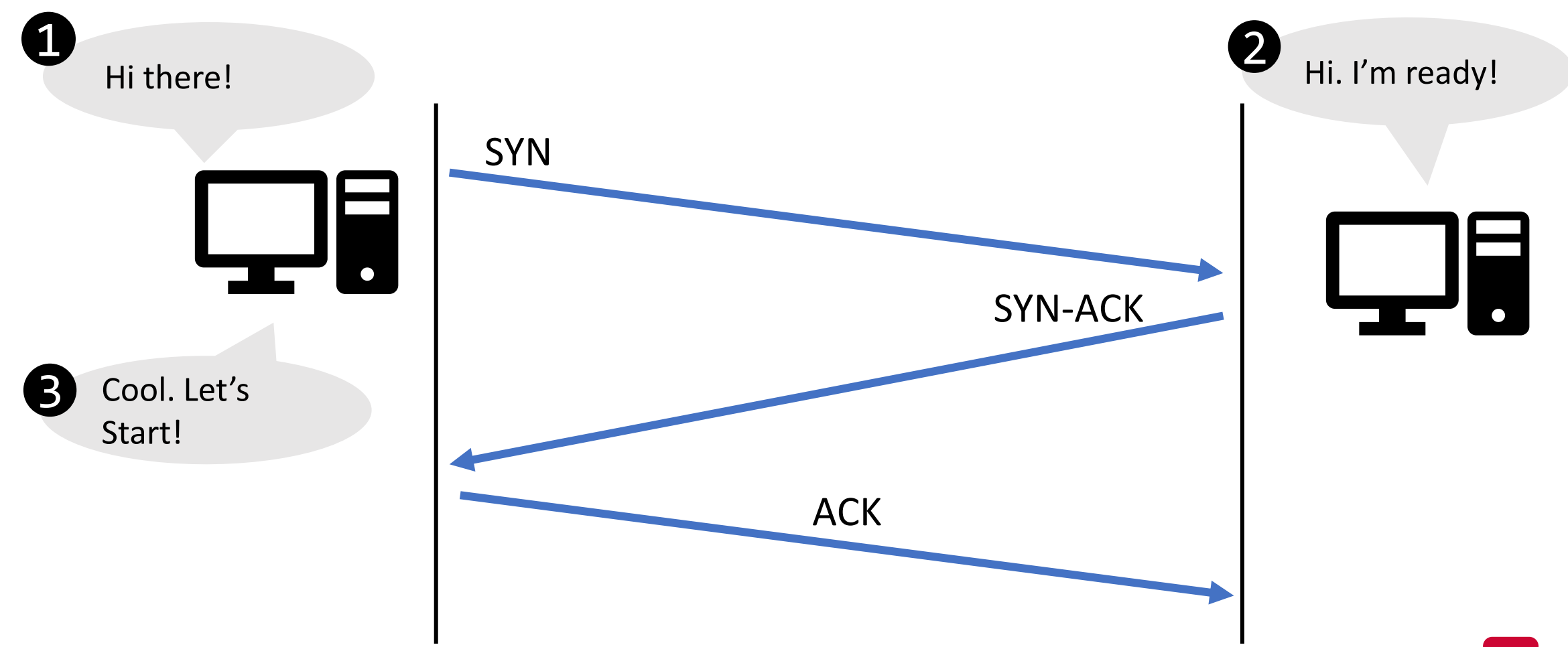

# TCP SYN Scan

- SYN scan relies on the three-way handshake in TCP.
	- Using *half-open* connection!
- The attacker determines a port is open based on:
	- the packet sent by the victim (if any)
- Three possible cases.

### TCP SYN Scan: Case 1

• The victim replies with SYN-ACK  $\rightarrow$  The attacker knows that the port is open.

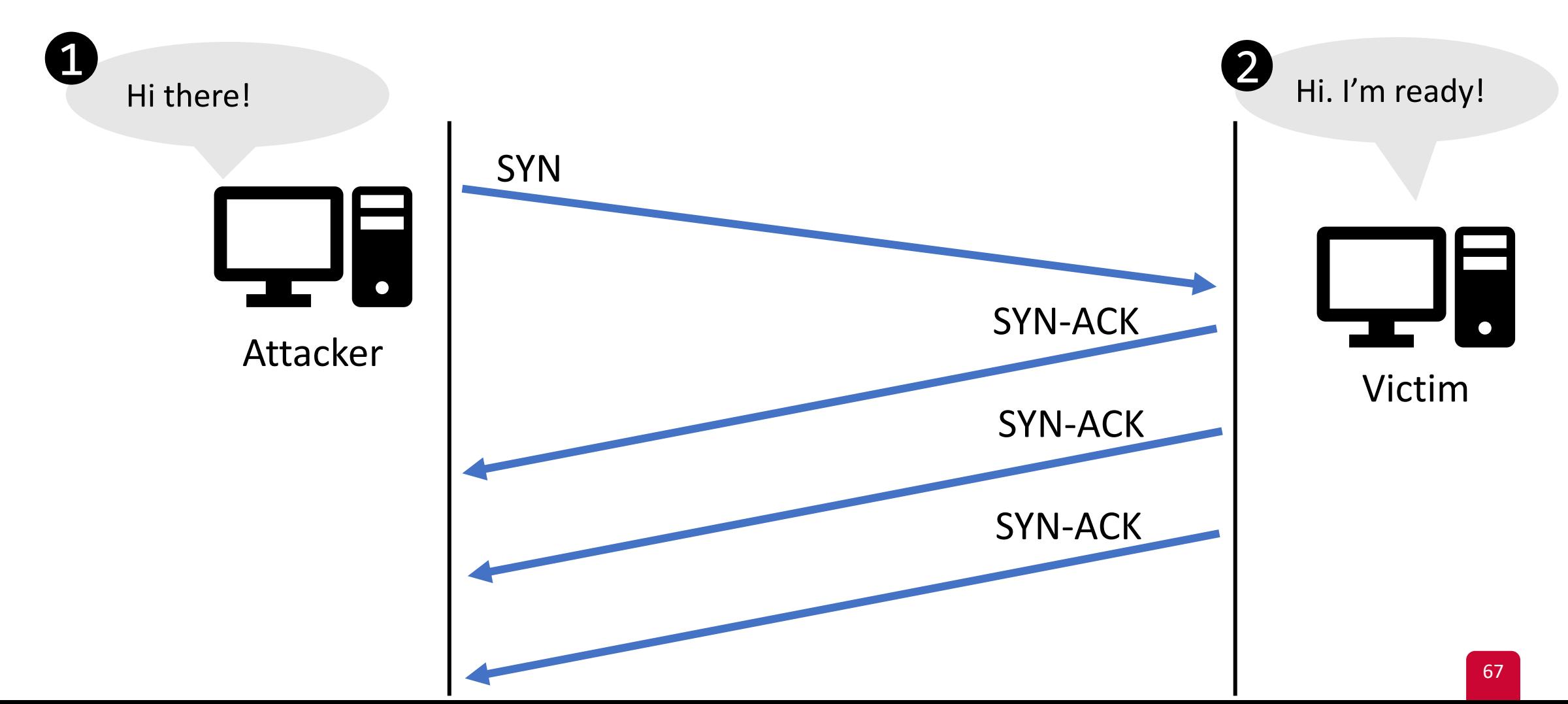

# TCP SYN Scan: Case 2

• The victim replies with RST  $\rightarrow$  The attacker knows that the port is closed.

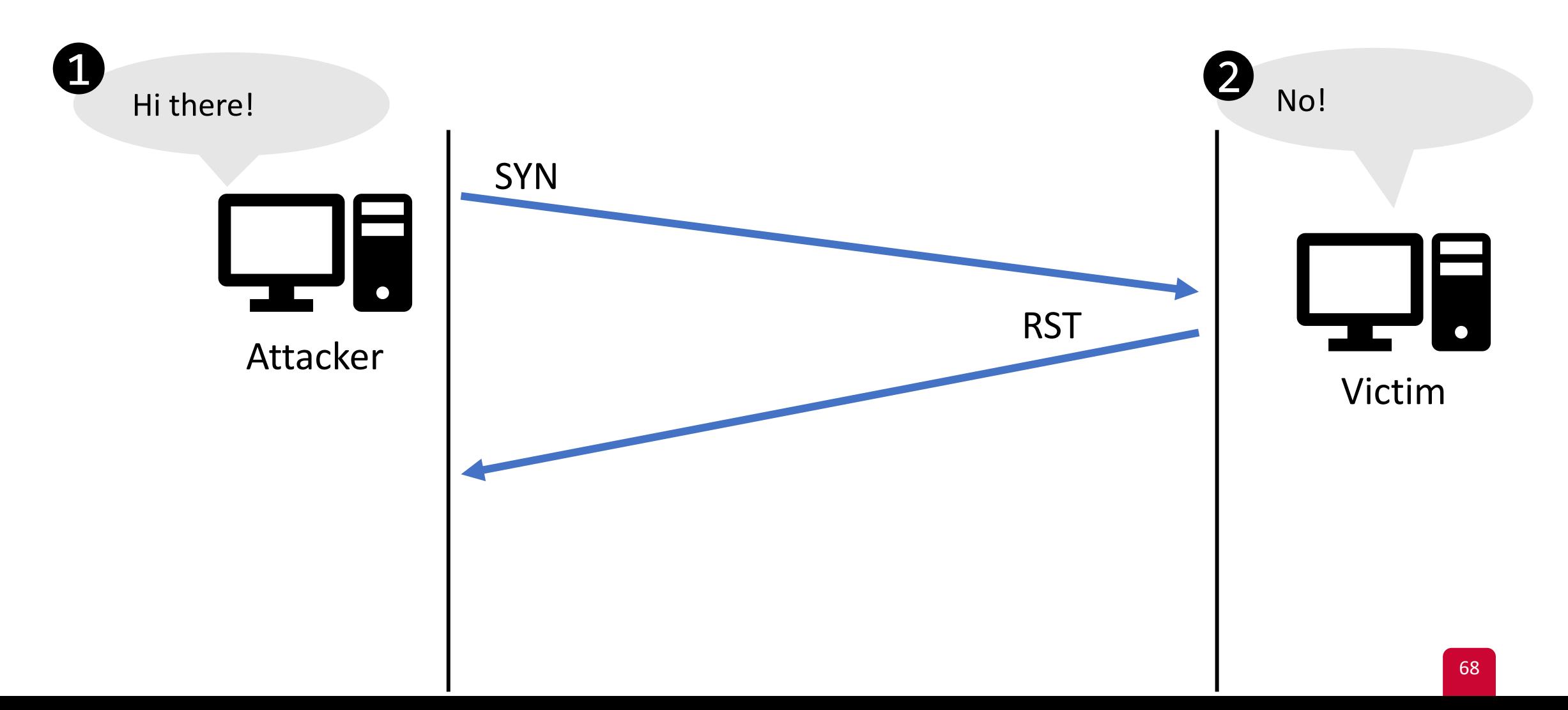

### TCP SYN Scan: Case 3

• The attacker does not receive a response  $\rightarrow$  inconclusive.

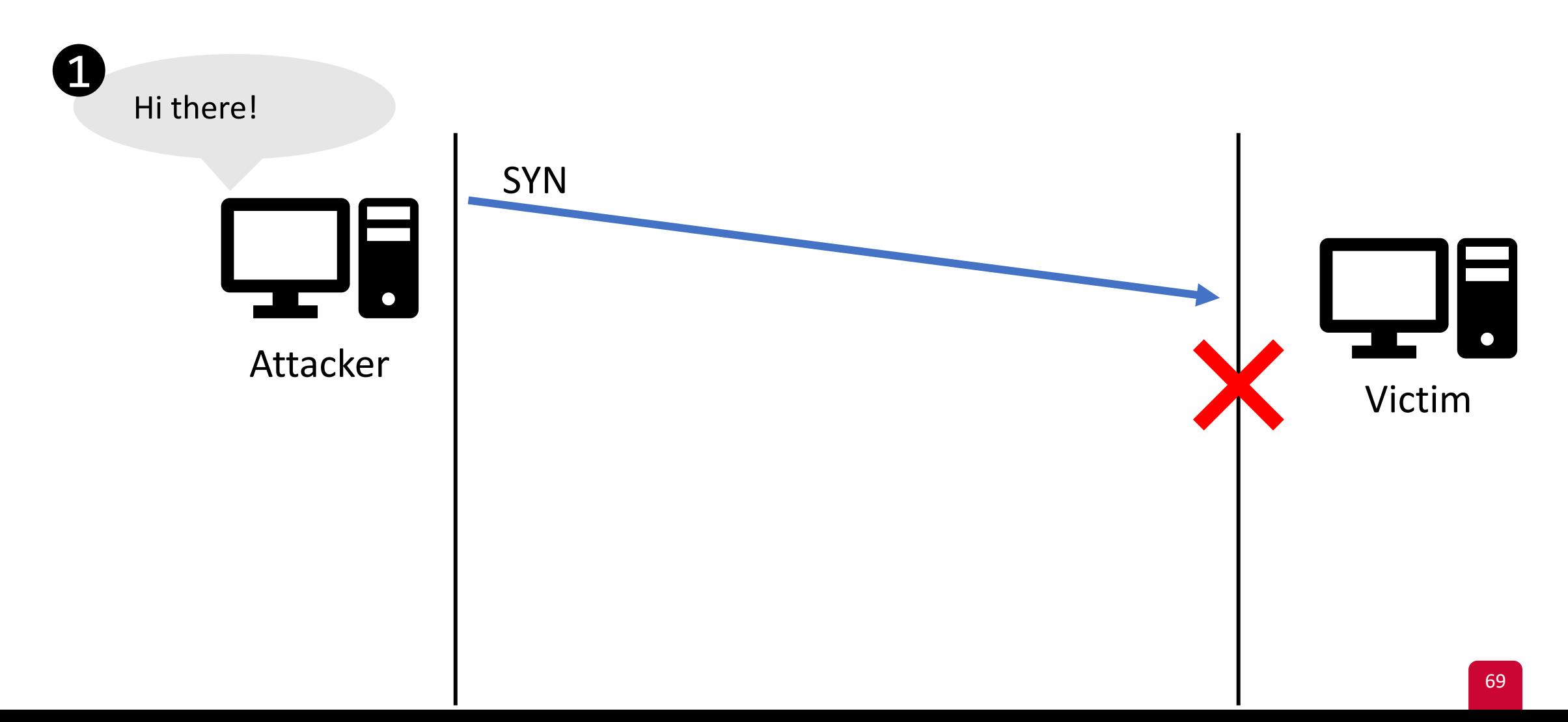

# Analyzing SYN Scan in Wireshark

- Use the Conversation window to check TCP handshake
- Conversations having:
	- 5 pkts  $\rightarrow$  indicates that the port is open
	- 2 pkts  $\rightarrow$  indicates that the port is closed
	- 1 pkt  $\rightarrow$  inconclusive!

# OS Fingerprinting

- Determining the victim's OS without having physical access to the machine.
- Useful to:
	- configure the methods of attack
	- know the location of critical files
	- E.g., some versions of OSs have certain vulnerabilities

# Passive OS Fingerprinting

- Examine certain fields within packets to determine the OS
- The attacker needs only to listen to packets
	- And does not need to send any packet!
	- Ideal because the attacker is stealthy

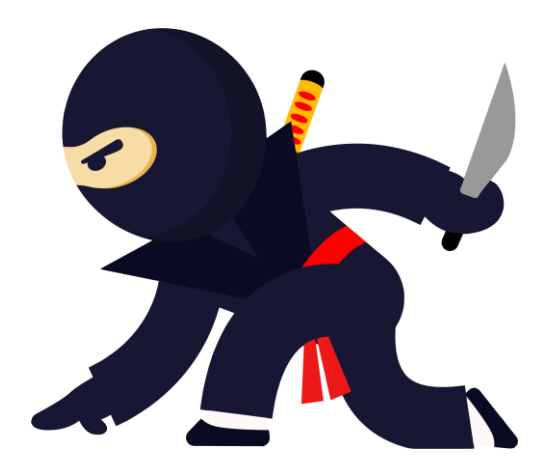

- Key Idea:
	- Standards tell us the fields belonging to a protocol
	- But, they don't tell us the default values of many fields!
	- Many of these default values are OS-specific
#### Common Default Values – IP

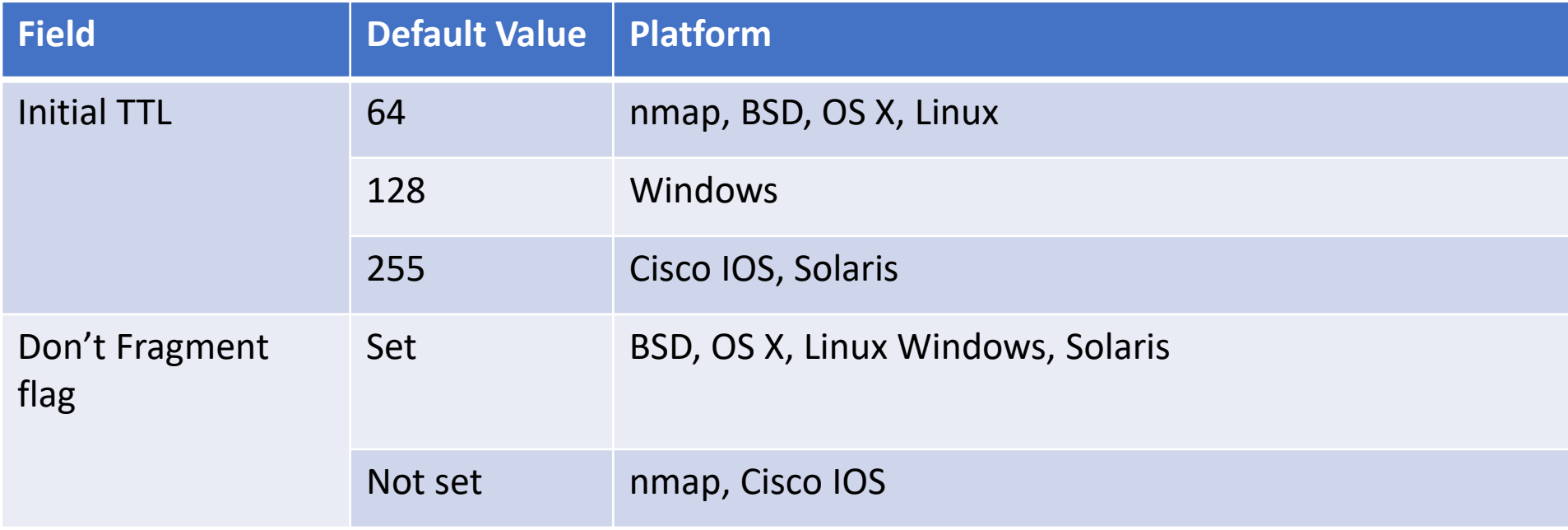

#### Common Default Values – TCP

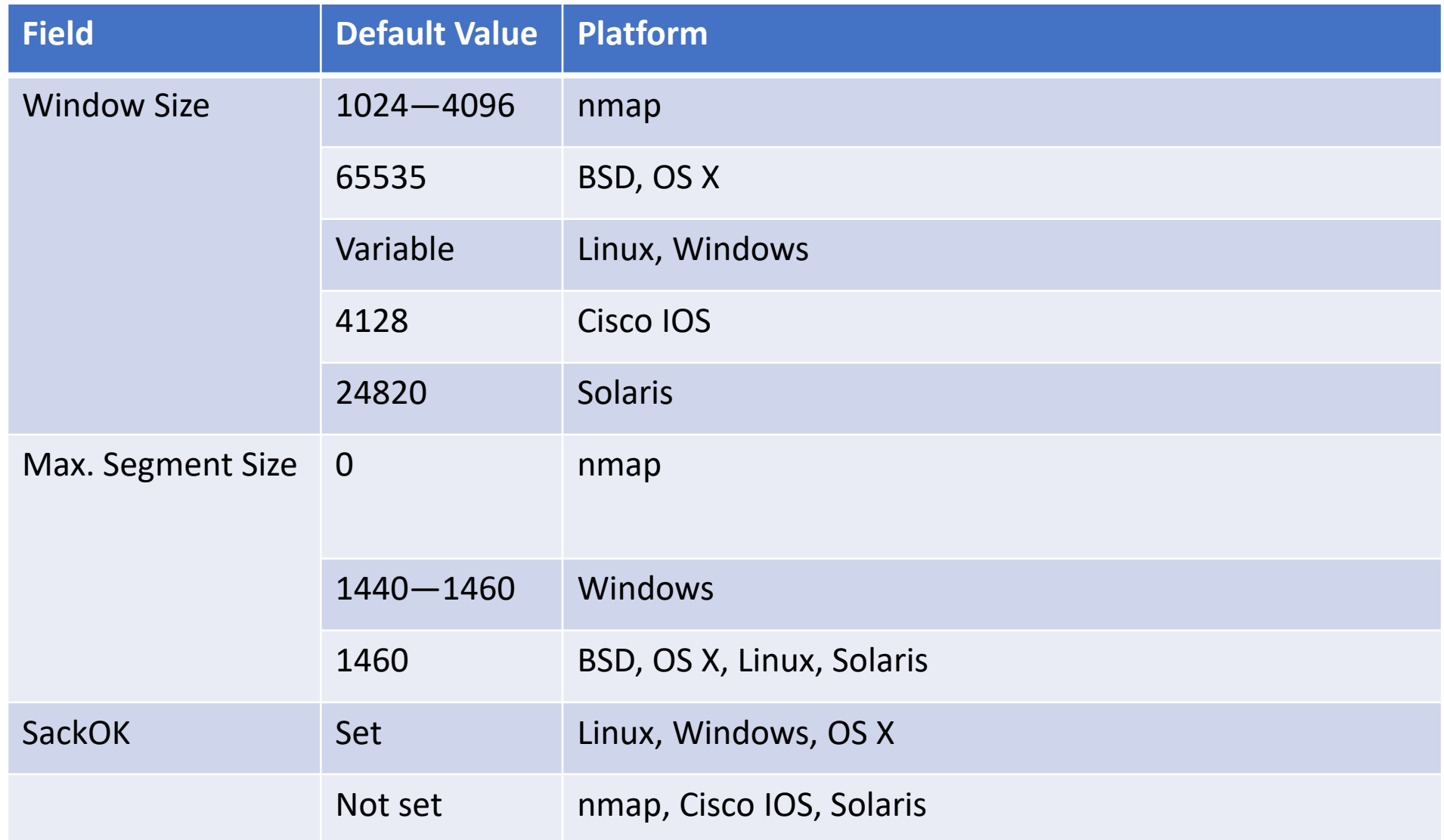

# Passive OS Fingerprinting

- Open source tools:
	- p0f: <http://lcamtuf.coredump.cx/p0f3/>

# Traffic Re-direction

Person-in-the-middle Attacks

# Traffic Re-Direction

- This is done by means of packet spoofing:
	- Pretend to be someone else by creating a packet with specific values
- Results in a person-in-the-middle attack.
- An attacker redirects traffic between two hosts
	- To intercept or modify data in transit
- Examples:
	- ARP Cache Poisoning
	- IP Source Routing Attack
	- ICMP Redirect Attack

## Routing Attacks

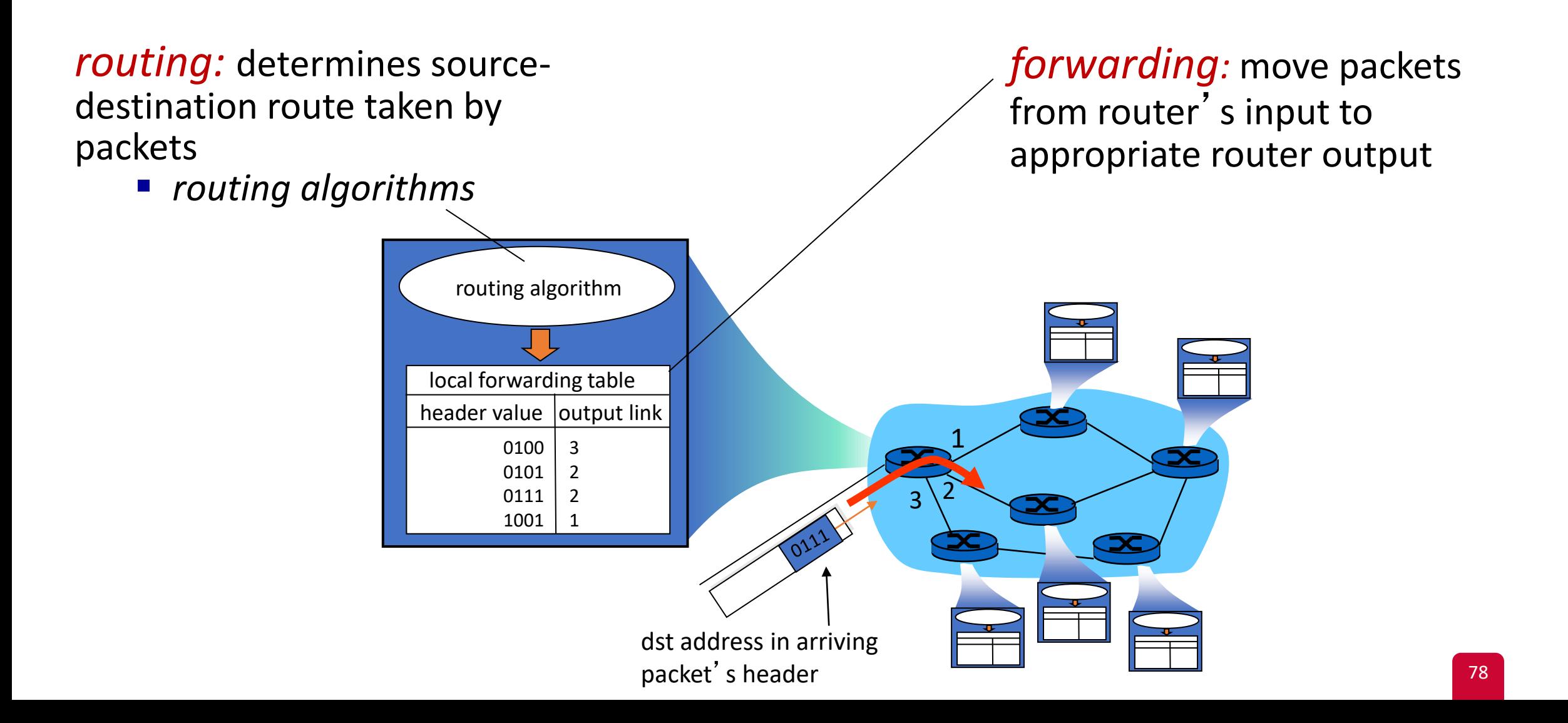

# IP Options: Source Routing

- The source determines the routers along the path
	- By stacking router addresses in the IP header.

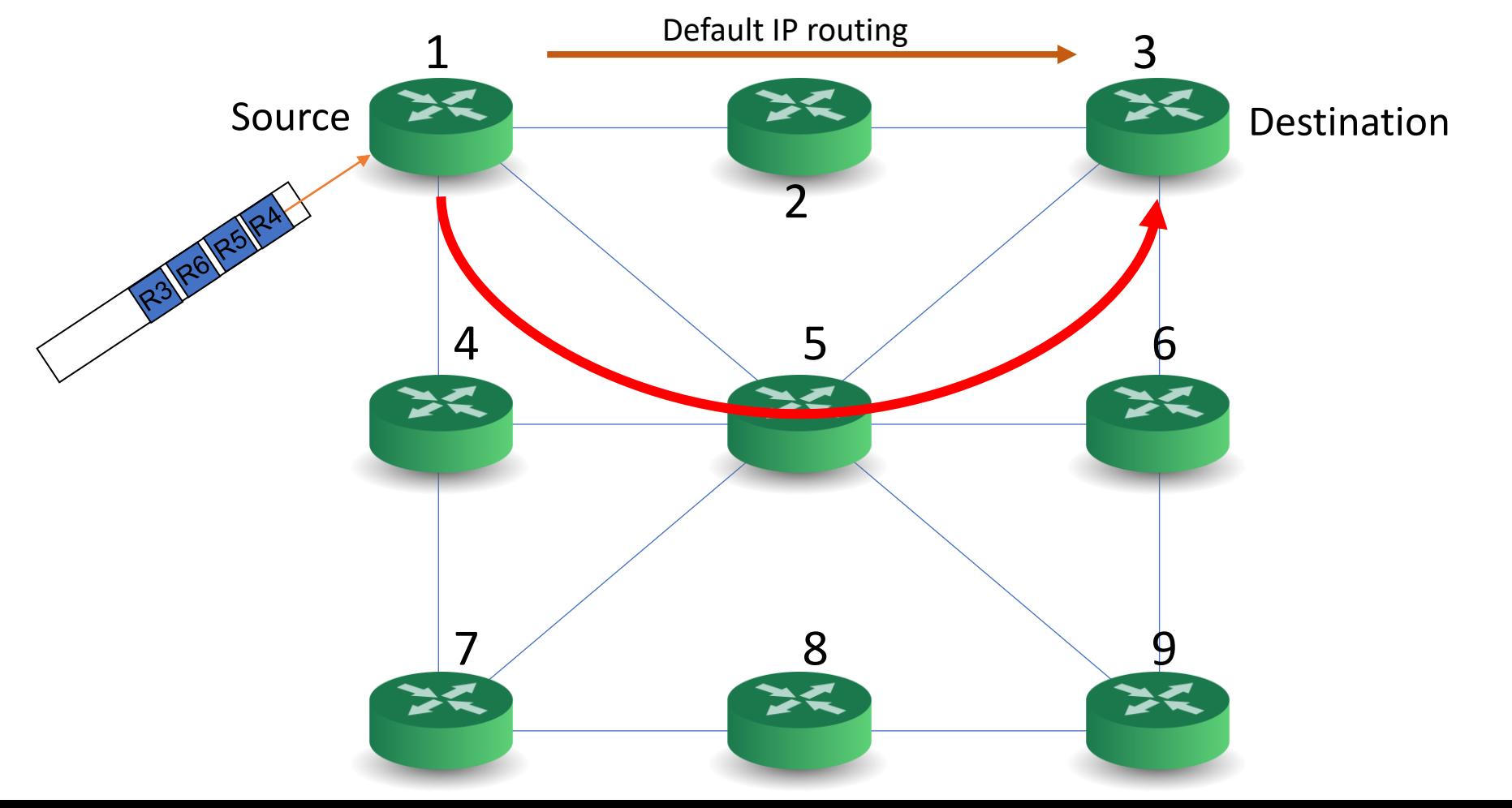

## Source Routing Attack

• Impersonate other host by creating source-routed traffic

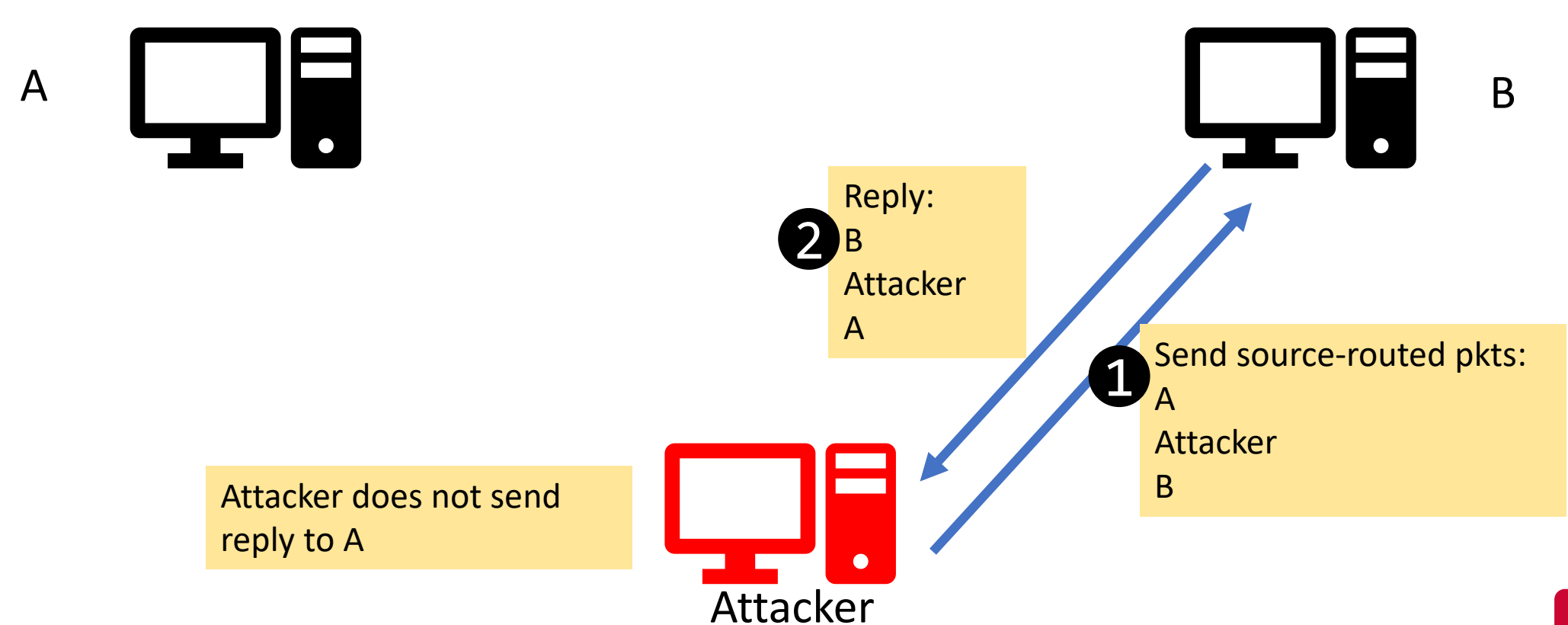

#### Countermeasure

• Most routers disable IP source routing

## ICMP Redirect Attack

- ICMP Redirect Message
	- Used by routers to advise hosts of better routes in the network
	- Must be sent by the first router to the source

#### ICMP Redirect Attack

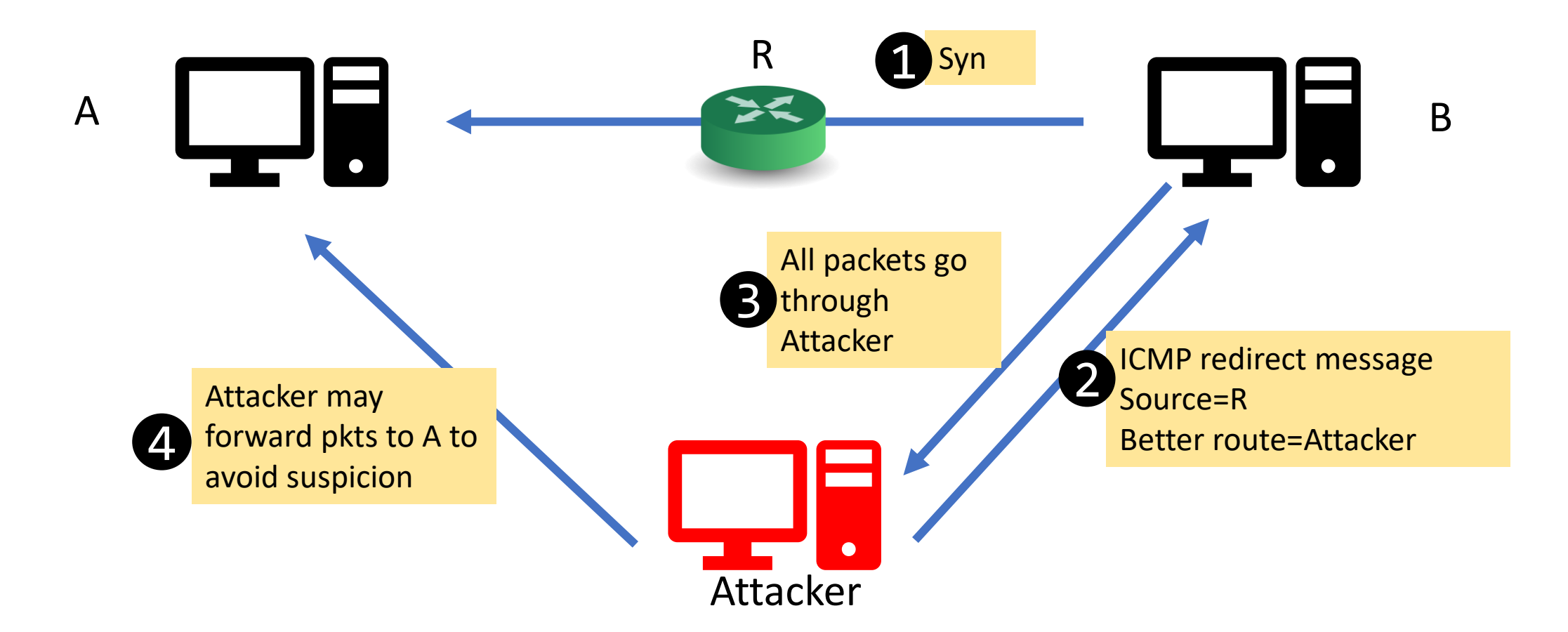

#### Questions?